# **Gabriel Peyré**

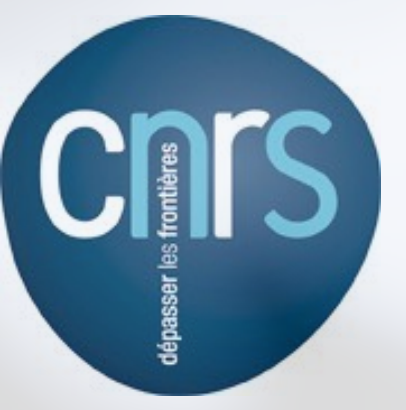

**https://mathematical-tours.github.io**

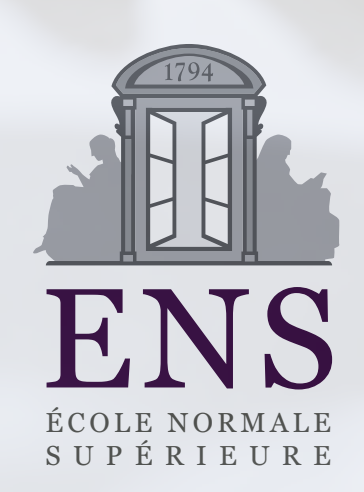

**Setup:**  $f : \mathbb{R}^n \to \mathbb{R}$  computable in K operations.  $\sqrt{a}$  ...)  $Hypothesis:$  elementary operations  $(a \times b, \log(a),$ and their derivatives cost *O*(1).

**Question:** What is the complexity of computing  $\nabla f : \mathbb{R}^n \to \mathbb{R}^n$ ?

**Setup:**  $f : \mathbb{R}^n \to \mathbb{R}$  computable in K operations.  $\sqrt{a}$  ...)  $Hypothesis:$  elementary operations  $(a \times b, \log(a),$ and their derivatives cost *O*(1).

**Question:** What is the complexity of computing  $\nabla f : \mathbb{R}^n \to \mathbb{R}^n$ ?

Finite differences:

$$
\nabla f(x) \approx \frac{1}{\varepsilon} (f(x + \varepsilon \delta_1) - f(x), \dots f(x + \varepsilon \delta_n) - f(x))
$$
  

$$
K(n+1)
$$
 operations, intractable for large n.

**Setup:**  $f : \mathbb{R}^n \to \mathbb{R}$  computable in K operations.  $\sqrt{a}$  ...)  $Hypothesis:$  elementary operations  $(a \times b, \log(a),$ and their derivatives cost *O*(1).

**Question:** What is the complexity of computing  $\nabla f : \mathbb{R}^n \to \mathbb{R}^n$ ?

 $\nabla f(x) \approx \frac{1}{\varepsilon}(f(x+\varepsilon\delta_1)-f(x),\ldots f(x+\varepsilon\delta_n)-f(x))$ Finite differences:  $K(n+1)$  operations, intractable for large *n*.

*Theorem:* there is an algorithm to compute  $\nabla f$  $\text{in } O(K) \text{ operations.}$  [Seppo Linnainmaa, 1970]

This algorithm is reverse mode automatic differentiation  $\rightarrow$  it is not numerical calculus (exact computations).  $\rightarrow$  it is not formal calculus (algorithms matter).

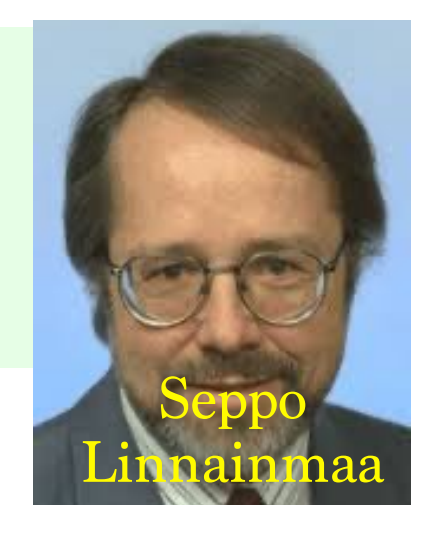

### **Python Libraries**

# **O** PyTorch

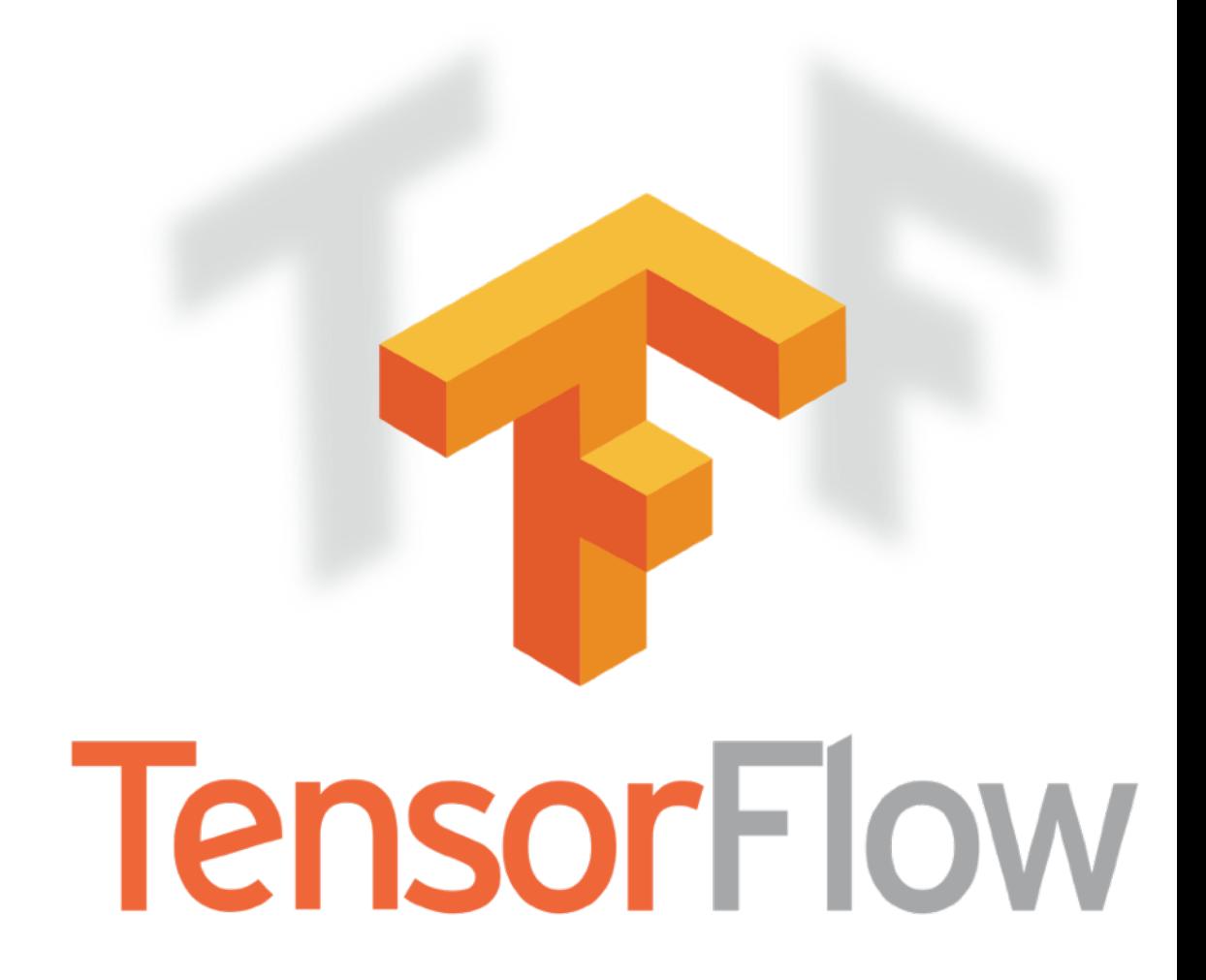

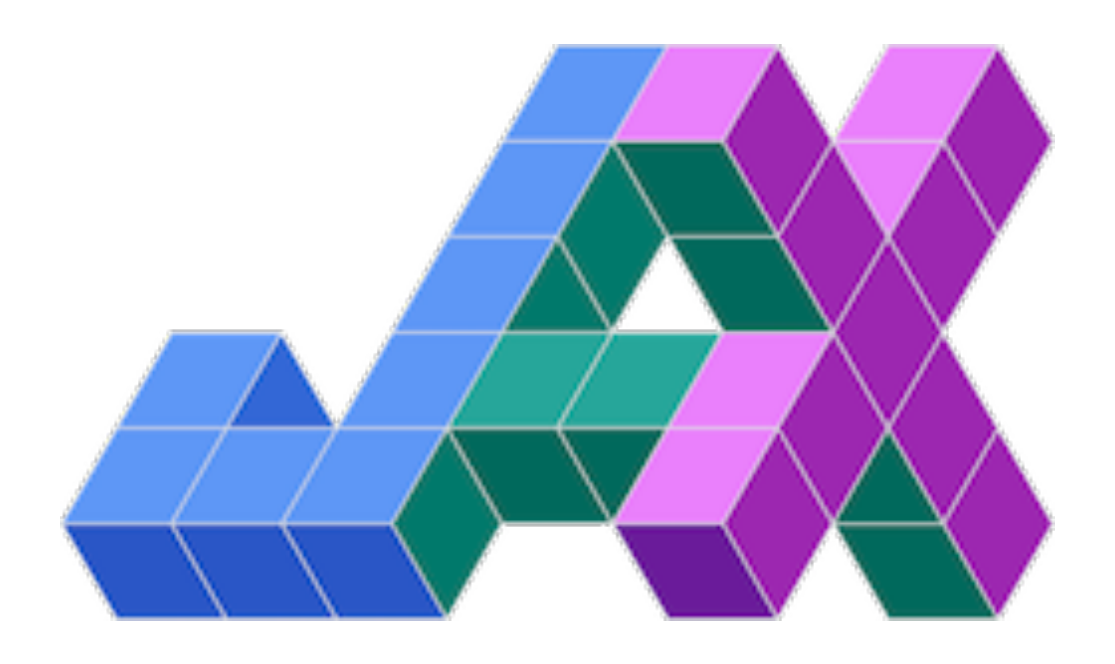

Dual number associated to  $(x, x') \in \mathbb{R}^2$ :  $x + \varepsilon x'$  with  $\varepsilon^2 = 0$ .

In particular:  $(x + \varepsilon x')(y + \varepsilon y') = xy + \varepsilon (xy' + yx')$ .  $rac{1}{x + \varepsilon x'} = \frac{1}{x} - \varepsilon \frac{x'}{x^2}$ 

Dual number associated to  $(x, x') \in \mathbb{R}^2$ :  $x + \varepsilon x'$  with  $\varepsilon^2 = 0$ .

In particular: 
$$
(x + \varepsilon x')(y + \varepsilon y') = xy + \varepsilon (xy' + yx').
$$
  

$$
\frac{1}{x + \varepsilon x'} = \frac{1}{x} - \varepsilon \frac{x'}{x^2}
$$

*Proposition:* if P is a polynomial,  $P(x + \varepsilon) = P(x) + \varepsilon P'(x)$ .

Dual number associated to  $(x, x') \in \mathbb{R}^2$ :  $x + \varepsilon x'$  with  $\varepsilon^2 = 0$ .

In particular: 
$$
(x + \varepsilon x')(y + \varepsilon y') = xy + \varepsilon (xy' + yx').
$$
  

$$
\frac{1}{x + \varepsilon x'} = \frac{1}{x} - \varepsilon \frac{x'}{x^2}
$$

*Proposition:* if P is a polynomial,  $P(x + \varepsilon) = P(x) + \varepsilon P'(x)$ .

Function overloading:  $f : \mathbb{R} \to \mathbb{R}$ ,  $f(x + \varepsilon x') \stackrel{\text{def.}}{=} f(x) + \varepsilon f'(x)x'$ .

*Example:*  $\cos(x + \epsilon x') = \cos(x) - \epsilon x' \sin(x)$ .

Proposition:  $(f \circ g)(x + \varepsilon) = f(g(x)) + \varepsilon f'(g(x))g'(x)$ 

Dual number associated to  $(x, x') \in \mathbb{R}^2$ :  $x + \varepsilon x'$  with  $\varepsilon^2 = 0$ .

In particular: 
$$
(x + \varepsilon x')(y + \varepsilon y') = xy + \varepsilon (xy' + yx').
$$
  

$$
\frac{1}{x + \varepsilon x'} = \frac{1}{x} - \varepsilon \frac{x'}{x^2}
$$

*Proposition:* if P is a polynomial,  $P(x + \varepsilon) = P(x) + \varepsilon P'(x)$ .

Function overloading: 
$$
f : \mathbb{R} \to \mathbb{R}
$$
,  $f(x + \varepsilon x') \stackrel{\text{def.}}{=} f(x) + \varepsilon f'(x)x'$ .

*Example:*  $\cos(x + \epsilon x') = \cos(x) - \epsilon x' \sin(x)$ .

Proposition:  $(f \circ g)(x + \varepsilon) = f(g(x)) + \varepsilon f'(g(x))g'(x)$ 

*Higher dimension:*  $f(x_1 + \varepsilon, x_1, \ldots, x_n) = f(x) + \varepsilon \frac{\partial f}{\partial x_1}(x)$  $\rightarrow$  complexity scales like  $O(Kn) \sim$  finite differences.

### **Computational Graph**

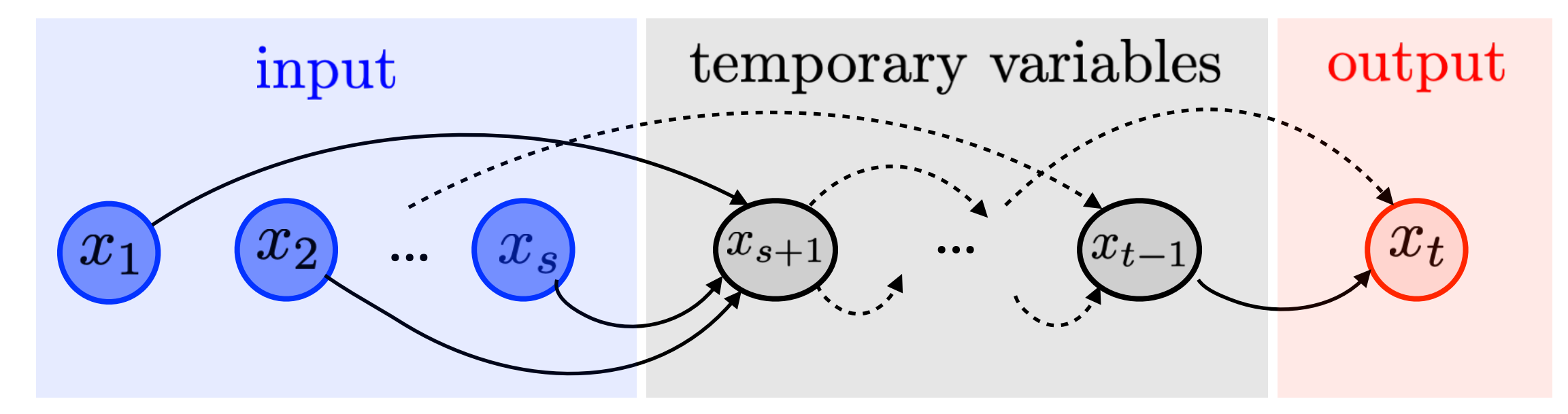

Computer program  $\Leftrightarrow$  directed acyclic graph  $\Leftrightarrow$  linear ordering of nodes  $(x_k)_k$ 

function 
$$
x_t = f(x_1, ..., x_s)
$$
  
\n
$$
\sum_{\substack{1 \text{odd} \\ \text{odd}}} \text{for } k = s + 1, ..., t
$$
\n
$$
\sum_{\substack{1 \text{odd} \\ \text{odd}}} x_k = f_k(x_1, ..., x_{k-1})
$$

### **The notation Computation all Graph that are computational Graph**  $\blacksquare$ Here the quantities being computed (i.e. stored in computer variables) are the derivatives @*x*`

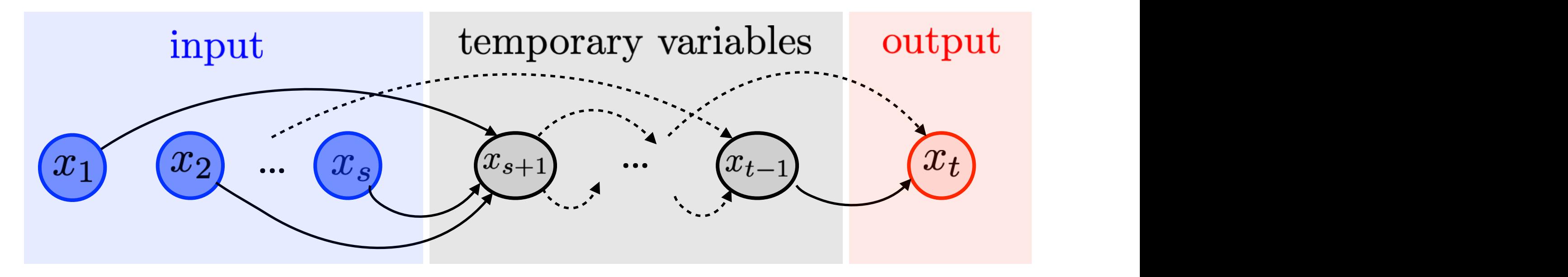

the program  $\Leftrightarrow$  directed acyclic graph  $\Leftrightarrow$  linear ordering of nodes  $(x_k)$ 

function 
$$
x_t = f(x_1, ..., x_s)
$$
  
\n
$$
\begin{array}{c}\nf(x,y) = y \log(x) + \sqrt{y \log(x)} \\
\text{for } k = s + 1, ..., t \\
\text{return } x_t\n\end{array}
$$
\n
$$
\begin{array}{c}\nf(x,y) = y \log(x) + \sqrt{y \log(x)} \\
\text{for } k = s + 1, ..., t \\
\text{return } x_t\n\end{array}
$$
\n
$$
\begin{array}{c}\nf(\frac{a}{b}) \\
\text{for } k = s + 1, ..., t \\
\text{for } k = s + 1, ..., t + 1 \\
\text{or } x_t\n\end{array}
$$
\n
$$
\begin{array}{c}\nf(\frac{a}{b}) \\
\text{for } k = s + 1, ..., t \\
\text{for } k = s + 1, ..., t + 1 \\
\text{for } k = s + 1, ..., t + 1 \\
\text{for } k = s + 1, ..., t + 1 \\
\text{for } k = s + 1, ..., t + 1 \\
\text{for } k = s + 1, ..., t + 1 \\
\text{for } k = s + 1, ..., t + 1 \\
\text{for } k = s + 1, ..., t + 1 \\
\text{for } k = s + 1, ..., t + 1 \\
\text{for } k = s + 1, ..., t + 1 \\
\text{for } k = s + 1, ..., t + 1 \\
\text{for } k = s + 1, ..., t + 1 \\
\text{for } k = s + 1, ..., t + 1 \\
\text{for } k = s + 1, ..., t + 1 \\
\text{for } k = s + 1, ..., t + 1 \\
\text{for } k = s + 1, ..., t + 1 \\
\text{for } k = s + 1, ..., t + 1 \\
\text{for } k = s + 1, ..., t + 1 \\
\text{for } k = s + 1, ..., t + 1 \\
\text{for } k = s + 1, ..., t + 1 \\
\text{for } k = s + 1, ..., t + 1 \\
\text{for } k = s + 1, ..., t + 1 \\
\text{for } k = s + 1, ..., t + 1 \\
\text{for } k = s + 1, ..., t + 1 \\
\text{for } k = s + 1, ..., t + 1 \\
\text{for } k = s + 1, ..., t + 1 \\
\text{for } k = s + 1, ..., t + 1 \\
\text{for } k = s + 1, ..., t + 1 \\
\text{for } k = s + 1, ..., t + 1 \\
\text{for } k = s +
$$

### **Forward Chain Rule**

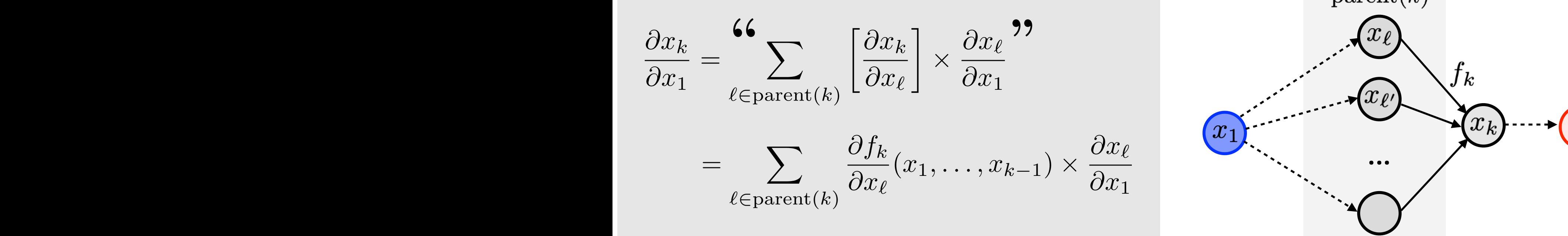

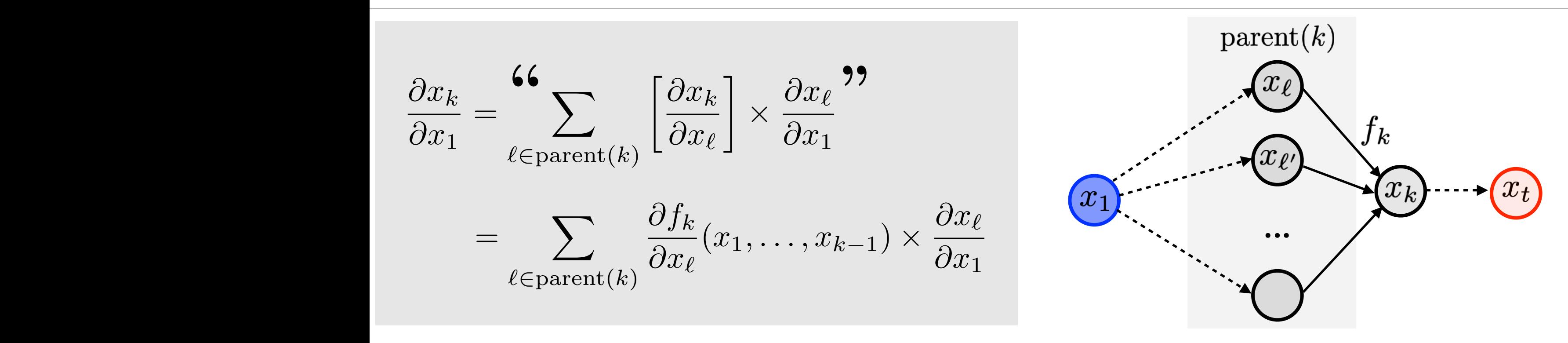

### **Forward Chain Rule**

$$
\frac{\partial x_k}{\partial x_1} = \sum_{\ell \in \text{parent}(k)} \left[ \frac{\partial x_k}{\partial x_\ell} \right] \times \frac{\partial x_\ell}{\partial x_1},
$$
\n
$$
= \sum_{\ell \in \text{parent}(k)} \frac{\partial f_k}{\partial x_\ell} (x_1, \dots, x_{k-1}) \times \frac{\partial x_\ell}{\partial x_1},
$$
\n
$$
\frac{\partial x_1}{\partial x_1} = \sum_{\ell \in \text{parent}(k)} \frac{\partial f_k}{\partial x_\ell} (x_1, \dots, x_{k-1}) \times \frac{\partial x_\ell}{\partial x_1} = \frac{\partial f}{\partial x_1} (x_1, \dots, x_s)
$$
\nfunction  $x_t = f(x_1, \dots, x_s)$   
\nfunction  $x_t = f(x_1, \dots, x_s)$   
\nfor  $k = s + 1, \dots, t$   
\nfor  $k = 1, \dots, t$   
\nfor  $k = 2, \dots, s$   
\nfor  $k = 2, \dots, s$   
\nfor  $k = 3, \dots, t$   
\nfor  $k = 4, \dots, t$   
\nreturn  $x_t$   
\nreturn  $\frac{\partial x_t}{\partial x_1} = \sum_{\ell \in \text{parent}(k)} \frac{\partial f_k}{\partial x_\ell} (x_1, \dots, x_{k-1}) \times \frac{\partial x_\ell}{\partial x_1}$   
\nreturn  $\frac{\partial x_t}{\partial x_1}$ 

### **Forward Chain Rule**

$$
\frac{\partial x_k}{\partial x_1} = \sum_{\ell \in \text{parent}(k)} \left[ \frac{\partial x_k}{\partial x_\ell} \right] \times \frac{\partial x_\ell}{\partial x_1},
$$
\n
$$
= \sum_{\ell \in \text{parent}(k)} \frac{\partial f_k}{\partial x_\ell}(x_1, \dots, x_{k-1}) \times \frac{\partial x_\ell}{\partial x_1},
$$
\n
$$
\frac{\partial x_1}{\partial x_1} = \sum_{\ell \in \text{parent}(k)} \frac{\partial f_k}{\partial x_\ell}(x_1, \dots, x_{k-1}) \times \frac{\partial x_\ell}{\partial x_1} = \frac{\partial f_k}{\partial x_1}(x_1, \dots, x_s)
$$
\nfunction  $x_t = f(x_1, \dots, x_s)$   
\nfunction  $x_t = f(x_1, \dots, x_s)$   
\nfor  $k = s + 1, \dots, t$   
\nfor  $k = 1, \dots, t$   
\nfor  $k = 2, \dots, s$   
\nfor  $k = 2, \dots, s$   
\nfor  $k = 3, \dots, t$   
\nfor  $k = 4, \dots, t$   
\nreturn  $\frac{\partial x_k}{\partial x_1} = \sum_{\ell \in \text{parent}(k)} \frac{\partial f_k}{\partial x_\ell}(x_1, \dots, x_{k-1}) \times \frac{\partial x_\ell}{\partial x_1}$   
\nreturn  $\frac{\partial x_t}{\partial x_1}$ 

 $\int$   $\ln \operatorname{aranh}(k) = O(1)$  $w_k = O(1)$  is displayed on Figure 3. The form  $\sum_{k=1}^{\infty}$  is  $\sum_{k=1}^{\infty}$ in full generality matrix-matrix multiplications. We have put in [*...*] an informal notation, since here @*x<sup>k</sup>*  $\sigma$  |  $\left| \text{parent}(n) \right| = \mathcal{O}(1)$ , and the function of the function  $\sigma$  |  $n_k = O(1)$   $\rightarrow$  Complexity:  $O(N \sum_{k=1} n_k) \sim$  innue differences. in closed form).  $\cdot$   $f(x)$  and  $f(x)$  and  $f(x)$  and  $f(x)$  and  $f(x)$  and  $f(x)$  and  $f(x)$  and  $g(x)$  and since  $f(x)$  and  $g(x)$  and  $g(x)$  and  $g(x)$  and  $g(x)$  and  $g(x)$  and  $g(x)$  and  $g(x)$  and  $g(x)$  and  $g(x)$  and  $g(x)$  and  $g(x)$  and  $g(x)$  and  $\mathcal{L}(\mathbf{t})$ , Comployity:  $\Omega(K\sum^{s} n_{i})$  of functionages  $f$  compressive  $f(x) \leq k=1$  involved and derivative of the function involved and  $f(x)$ 

#### $\mathsf{Example}$  $\mathbb S$  simple example. We consider the fonction  $\mathbb S$ @*f<sup>k</sup>* .xample

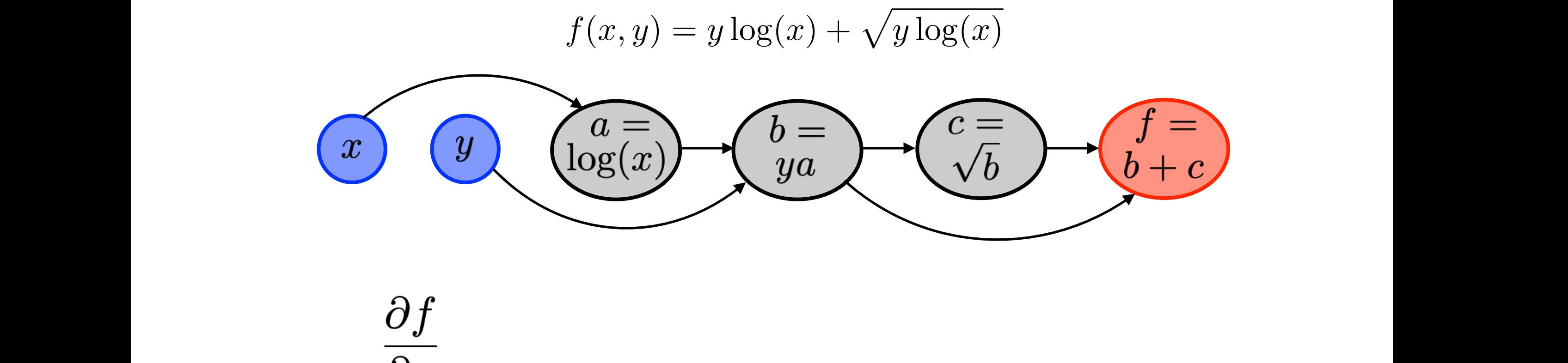

+ 1 @*<sup>c</sup>*

+ 0 *{*(*y, a*) 7! *b* = *ya}*

@*<sup>x</sup> {<sup>b</sup>* 7! *<sup>c</sup>* <sup>=</sup> <sup>p</sup>

$$
\frac{\partial x}{\partial x} = 1, \quad \frac{\partial y}{\partial x} = 0
$$

derivative with respect to *x* read

@*b*

@*a*

@*x*

l, @*a*

@*a*

@*a*

@*x*

One needs to run another forward pass to compute the derivative with respect to *y*

@*b*

 $Qx$ 

 $\frac{1}{\sqrt{2}}$ 

 $\boldsymbol{C} \boldsymbol{\mathcal{X}}$ 

@*b*

@*y*

@*<sup>x</sup> {<sup>x</sup>* 7! *<sup>a</sup>* = log(*x*)*}*

@*<sup>x</sup> {<sup>b</sup>* 7! *<sup>c</sup>* <sup>=</sup> <sup>p</sup>

One needs to run another forward pass to compute the derivative with respect to *y*

= *y*

+ 0 *{*(*y, a*) 7! *b* = *ya}*

@*<sup>x</sup> {*(*b, c*) 7! *<sup>f</sup>* <sup>=</sup> *<sup>b</sup>* <sup>+</sup> *<sup>c</sup>}*

@*a*

#### $\mathsf{Example}$  $\mathbb S$  simple example. We consider the fonction  $\mathbb S$ @*f<sup>k</sup>* .xample  $\blacktriangleright$  $\blacktriangleright$  $\blacktriangleright$  $\blacktriangleright$   $\blacktriangleright$   $\blacktriangleright$   $\blacktriangleright$   $\blacktriangleright$   $\blacktriangleright$   $\blacktriangleright$   $\blacktriangleright$   $\blacktriangleright$   $\blacktriangleright$   $\blacktriangleright$   $\blacktriangleright$   $\blacktriangleright$   $\blacktriangleright$   $\dashv$   $\blacktriangleright$   $\dashv$   $\blacktriangleright$   $\dashv$   $\blacktriangleright$   $\dashv$   $\dashv$   $\dashv$   $\dashv$   $\dashv$   $\dashv$   $\dashv$ @*x*` *.* @*f<sup>k</sup>* (*x*1*,...,x<sup>k</sup>*<sup>1</sup>) ⇥

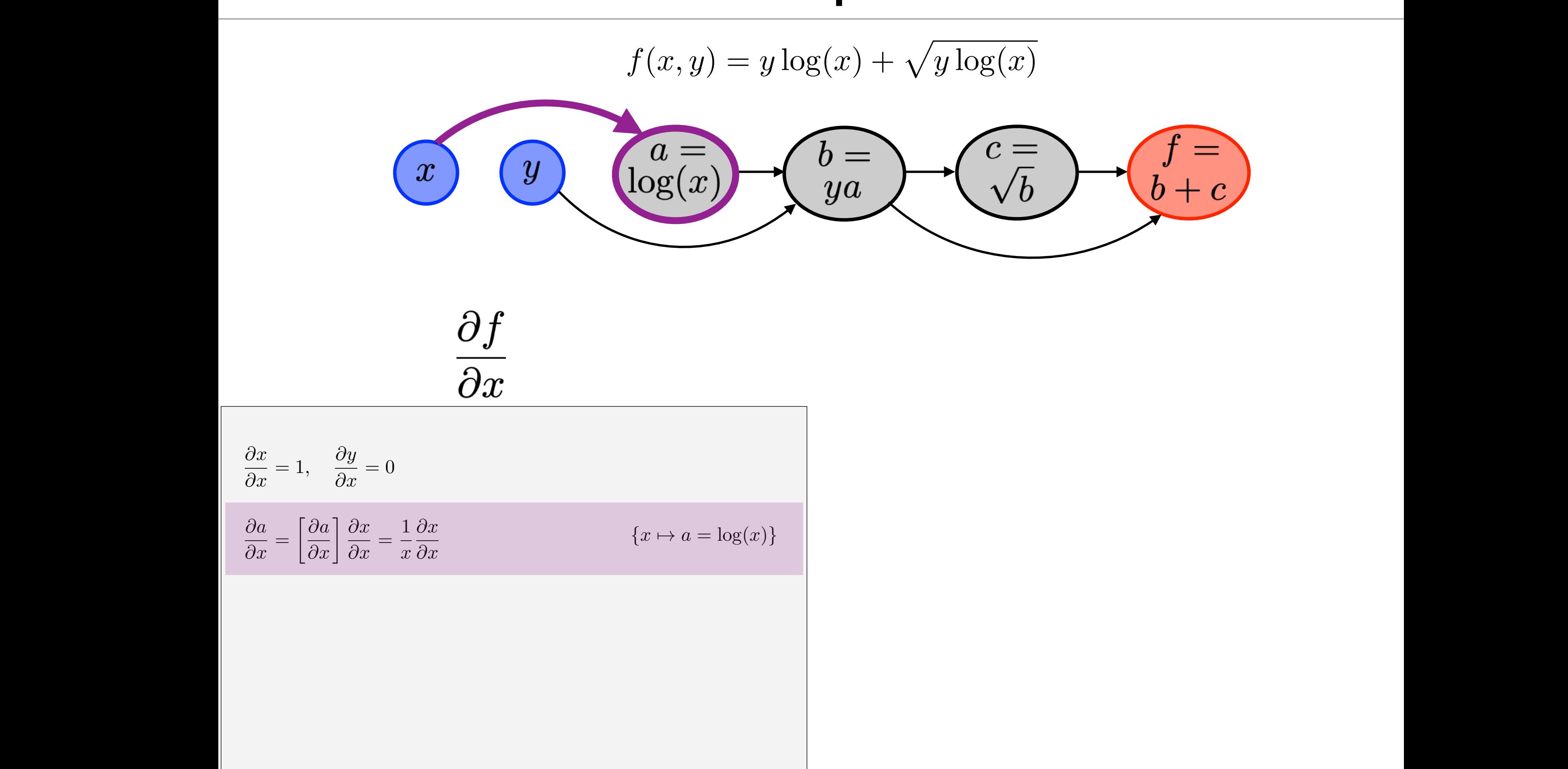

@*a*

@*x*

@*y*

l, @*a*

 $\partial x$ 

derivative with respect to *x* read

@*x*<sup>1</sup>

 $\partial x$ 

 $\partial a$ 

 $\overline{\partial x}$ 

 $\int x$ 

@*x*

@*a*

@*b*

@*b*

@*a*

@*y*

@*y*

@*a*

@*x*

#### $\mathsf{Example}$  $\mathbb S$  simple example. We consider the fonction  $\mathbb S$ @*f<sup>k</sup>* .xample  $\blacktriangleright$  $\blacktriangleright$  $\blacktriangleright$  $\blacktriangleright$   $\blacktriangleright$   $\blacktriangleright$   $\blacktriangleright$   $\blacktriangleright$   $\blacktriangleright$   $\blacktriangleright$   $\blacktriangleright$   $\blacktriangleright$   $\blacktriangleright$   $\blacktriangleright$   $\blacktriangleright$   $\blacktriangleright$   $\blacktriangleright$   $\dashv$   $\blacktriangleright$   $\dashv$   $\blacktriangleright$   $\dashv$   $\blacktriangleright$   $\dashv$   $\dashv$   $\dashv$   $\dashv$   $\dashv$   $\dashv$   $\dashv$ @*x*` @*x*<sup>1</sup> *.* @*f<sup>k</sup>* @*x*` (*x*1*,...,x<sup>k</sup>*<sup>1</sup>) ⇥  $\Gamma_{\rm v}$  and  $\Gamma_{\rm v}$  and then iteratively make use of the following recursion for the following recursion for the following recursion for the following recursion for the following recursion for the following recursion  $\Gamma_{\rm vann}$  and  $\Gamma_{\rm vann}$ @*x*`

@*x*` @*x*<sup>1</sup> @*x*` @*x*<sup>1</sup>

@*x*<sup>1</sup>

*.*

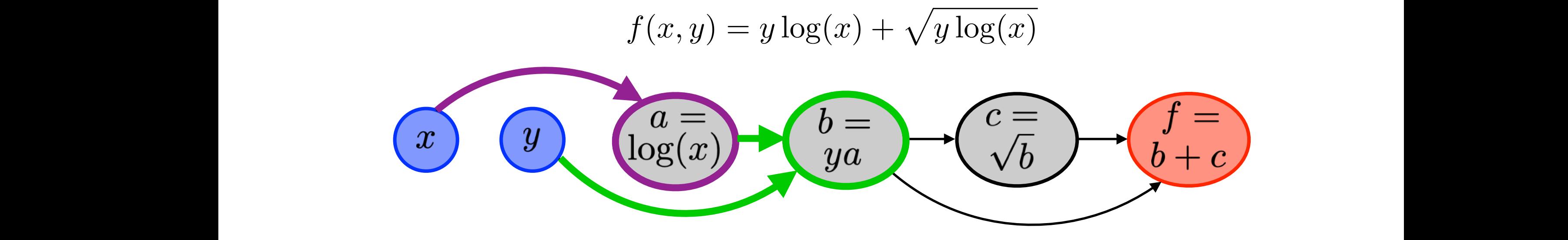

(*x*1*,...,x<sup>k</sup>*<sup>1</sup>) ⇥

*.*

+ 1 @*<sup>c</sup>*

@*a*

@*<sup>x</sup> {*(*b, c*) 7! *<sup>f</sup>* <sup>=</sup> *<sup>b</sup>* <sup>+</sup> *<sup>c</sup>}*

@*<sup>x</sup> {*(*b, c*) 7! *<sup>f</sup>* <sup>=</sup> *<sup>b</sup>* <sup>+</sup> *<sup>c</sup>}*

@*<sup>x</sup> {*(*b, c*) 7! *<sup>f</sup>* <sup>=</sup> *<sup>b</sup>* <sup>+</sup> *<sup>c</sup>}*

 $\partial f$  $\frac{J}{\sqrt{2}}$  $Qx$  $\Omega$  is a consider the fonction of  $\Omega$ *f*(*x, y*) = *y* log(*x*) + p*y* log(*x*) (1)  $\boldsymbol{C} \boldsymbol{\mathcal{X}}$ *f*(*x, y*) = *y* log(*x*) + p*y* log(*x*) (1)  $\overline{O}$  is the fonction of  $\overline{O}$  is the fonction of  $\overline{O}$  is the fonction of  $\overline{O}$  is the fonction of  $\overline{O}$  is the fonction of  $\overline{O}$  is the fonction of  $\overline{O}$  is the fonction of  $\overline{O}$  is the fonction  $\overline{\partial_{\alpha}}$ @*x<sup>p</sup>* ). For a large *p*, this is prohibitive.  $\frac{v}{\sqrt{v}}$  $\bm{\theta}$ @*x<sup>p</sup>* ). For a large *p*, this is prohibitive.  $\boldsymbol{C} \boldsymbol{x}$ 

@*b*

@*x*<sup>1</sup>

8 *k* = *s* + 1*, . . . , t,*

8 *k* = *s* + 1*, . . . , t,*

@*x<sup>k</sup>*

`2parent(*k*)

 $=$   $\frac{1}{2}$ 

@*x*<sup>1</sup>

@*x*`

@*x<sup>k</sup>*

 $=$   $\frac{1}{2}$ 

⇥

@*x*<sup>1</sup>

@*x*`

@*a*

@*x*

@*y*

@*y*

One needs to run another forward pass to compute the derivative with respect to *y*

One needs to run another forward pass to compute the derivative with respect to *y*

l, @*a*

= 0*,*

@*a*

@*x*

= 1

@*y*

@*y*

@*y*

@*b*

@*a*

@*x*

= 1

@*a*

@*x*

One needs to run another forward pass to compute the derivative with respect to *y*

One needs to run another forward pass to compute the derivative with respect to *y*

One needs to run another forward pass to compute the derivative with respect to *y*

@*b*

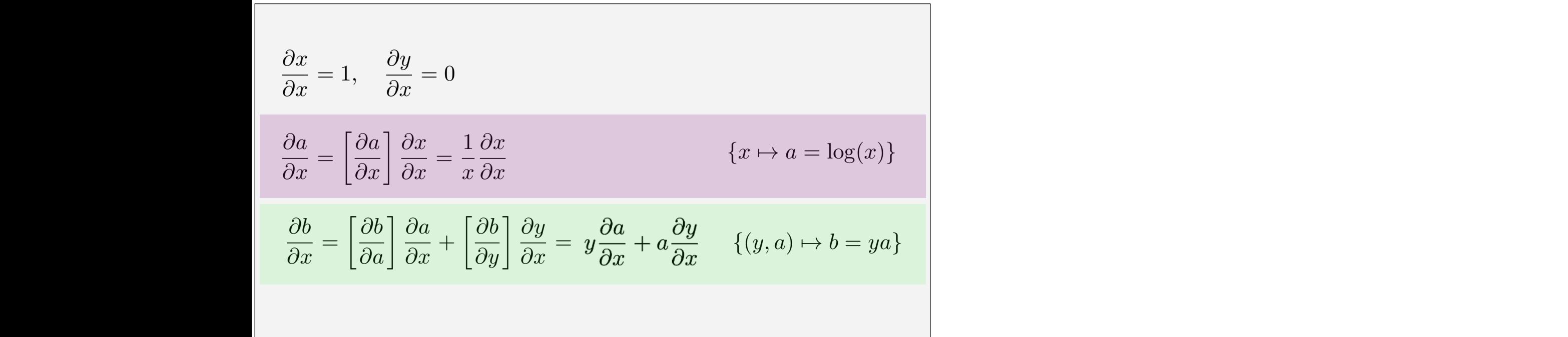

`2parent(*k*)

 $=$   $\frac{1}{2}$ 

⇥

@*x*<sup>1</sup>

@*x*`

@*x*`

@*f<sup>k</sup>*

 $=$   $\frac{1}{2}$ 

 $(2p - 1)$ 

(*x*1*,...,x<sup>k</sup>*<sup>1</sup>) ⇥

@*b*

@*y*

#### $\mathsf{Example}$  $\mathbb S$  simple example. We consider the fonction  $\mathbb S$ @*f<sup>k</sup>* .xample  $\blacktriangleright$  $\blacktriangleright$  $\blacktriangleright$  $\blacktriangleright$   $\blacktriangleright$   $\blacktriangleright$   $\blacktriangleright$   $\blacktriangleright$   $\blacktriangleright$   $\blacktriangleright$   $\blacktriangleright$   $\blacktriangleright$   $\blacktriangleright$   $\blacktriangleright$   $\blacktriangleright$   $\blacktriangleright$   $\blacktriangleright$   $\dashv$   $\blacktriangleright$   $\dashv$   $\blacktriangleright$   $\dashv$   $\blacktriangleright$   $\dashv$   $\dashv$   $\dashv$   $\dashv$   $\dashv$   $\dashv$   $\dashv$ @*x*` @*x*<sup>1</sup> *.* @*f<sup>k</sup>* @*x*` (*x*1*,...,x<sup>k</sup>*<sup>1</sup>) ⇥ (and thus 1 and 0's for scalar variables), and then iteratively make use of the following recursion formula (and thus 1 and 0's for scalar variables), and then iteratively make use of the following recursion formula  $\Gamma_{\rm v}$  and  $\Gamma_{\rm v}$  and then iteratively make use of the following recursion for the following recursion for the following recursion for the following recursion for the following recursion for the following recursion  $\Gamma_{\rm vann}$  and  $\Gamma_{\rm vann}$ @*x*`

(*x*1*,...,x<sup>k</sup>*<sup>1</sup>) ⇥

*.*

@*f<sup>k</sup>*

(*x*1*,...,x<sup>k</sup>*<sup>1</sup>) ⇥

@*x*`

@*x*` @*x*<sup>1</sup> @*x*` @*x*<sup>1</sup>

@*x*<sup>1</sup>

*.*

@*x*`

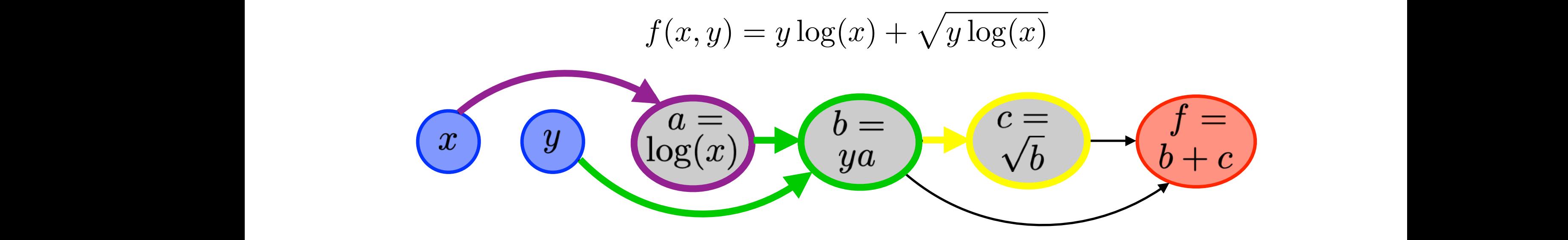

@*a*

 $\partial f$  $\frac{J}{\sqrt{2}}$  $Qx$  $\Omega$  is a consider the fonction of  $\Omega$ *f*(*x, y*) = *y* log(*x*) + p*y* log(*x*) (1)  $\boldsymbol{C} \boldsymbol{\mathcal{X}}$ *f*(*x, y*) = *y* log(*x*) + p*y* log(*x*) (1)  $\overline{O}$  is the fonction of  $\overline{O}$  is the fonction of  $\overline{O}$  is the fonction of  $\overline{O}$  is the fonction of  $\overline{O}$  is the fonction of  $\overline{O}$  is the fonction of  $\overline{O}$  is the fonction of  $\overline{O}$  is the fonction  $\overline{\partial_{\alpha}}$  $\partial f$  is probability.  $\partial_{\alpha}$  $\partial f$ @*x<sup>p</sup>* ). For a large *p*, this is prohibitive.  $\frac{v}{\sqrt{v}}$  $\bm{\theta}$ @*x<sup>p</sup>* ). For a large *p*, this is prohibitive.  $\boldsymbol{C} \boldsymbol{x}$ 

@*b*

@*x*<sup>1</sup>

8 *k* = *s* + 1*, . . . , t,*

@*x<sup>k</sup>*

@*x<sup>k</sup>*

8 *k* = *s* + 1*, . . . , t,*

`2parent(*k*)

 $=$   $\frac{1}{2}$ 

@*x*<sup>1</sup>

@*x<sup>k</sup>*

i<br>I @*x<sup>k</sup>* @*x*`

@*x<sup>k</sup>*

@*x*<sup>1</sup>

@*x*`

@*x*`

⇥

 $=$   $\frac{1}{2}$ 

Ξ @*x<sup>k</sup>*

@*a*

One needs to run another forward pass to compute the derivative with respect to *y*

@*x*

@*y*

@*y*

One needs to run another forward pass to compute the derivative with respect to *y*

One needs to run another forward pass to compute the derivative with respect to *y*

l, @*a*

= 0*,*

@*a*

@*x*

= 1

@*y*

@*y*

@*y*

@*x*

@*a*

@*x*

@*a*

@*b*

@*b*

 $\overline{\phantom{a}}$ 

 $\overline{\phantom{a}}$ 

= 1

@*a*

@*x*

One needs to run another forward pass to compute the derivative with respect to *y*

One needs to run another forward pass to compute the derivative with respect to *y*

One needs to run another forward pass to compute the derivative with respect to *y*

@*b*

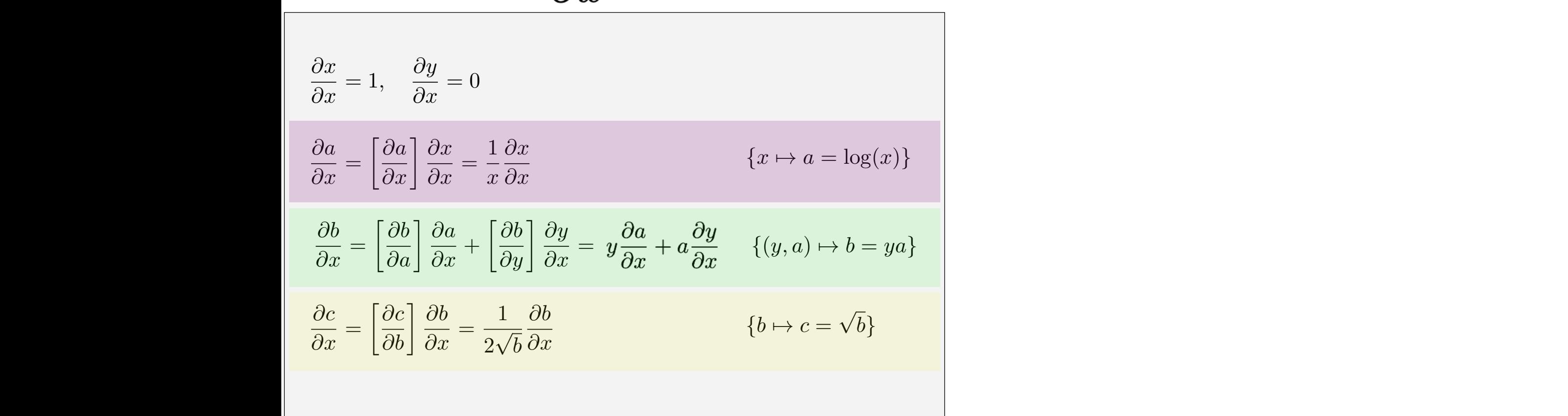

`2parent(*k*)

⇥

Ξ

 $=$   $\frac{1}{2}$ 

@*x*<sup>1</sup>

@*x*`

@*f<sup>k</sup>*

@*x*`

@*x*`

@*f<sup>k</sup>*

 $\sim$  X

 $=$   $\frac{1}{2}$ 

@*b*

@*y*

#### $\mathsf{Example}$  $\mathbb S$  simple example. We consider the fonction  $\mathbb S$ @*f<sup>k</sup>* .xample  $\blacktriangleright$  $\blacktriangleright$  $\blacktriangleright$  $\blacktriangleright$   $\blacktriangleright$   $\blacktriangleright$   $\blacktriangleright$   $\blacktriangleright$   $\blacktriangleright$   $\blacktriangleright$   $\blacktriangleright$   $\blacktriangleright$   $\blacktriangleright$   $\blacktriangleright$   $\blacktriangleright$   $\blacktriangleright$   $\blacktriangleright$   $\dashv$   $\blacktriangleright$   $\blacktriangleright$   $\dashv$   $\blacktriangleright$   $\dashv$   $\blacktriangleright$   $\dashv$   $\dashv$   $\dashv$   $\dashv$   $\dashv$   $\dash$ @*x*` @*x*<sup>1</sup> *.* @*f<sup>k</sup>* @*x*` (*x*1*,...,x<sup>k</sup>*<sup>1</sup>) ⇥ (and thus 1 and 0's for scalar variables), and then iteratively make use of the following recursion formula (and thus 1 and 0's for scalar variables), and then iteratively make use of the following recursion formula (and thus 1 and 0's for scalar variables), and then iteratively make use of the following records, and the following recursion for the following recursion for the following recursion for the following recursion for  $\alpha$ (and thus 1 and 0's for scalar variables), and then iteratively make use of the following records,  $\blacksquare$  $\Gamma_{\rm v}$  and  $\Gamma_{\rm v}$  and then iteratively make use of the following recursion for the following recursion for the following recursion for the following recursion for the following recursion for the following recursion  $\Gamma_{\rm vann}$  and  $\Gamma_{\rm vann}$ @*x*`

@*f<sup>k</sup>*

(*x*1*,...,x<sup>k</sup>*<sup>1</sup>) ⇥

@*x*`

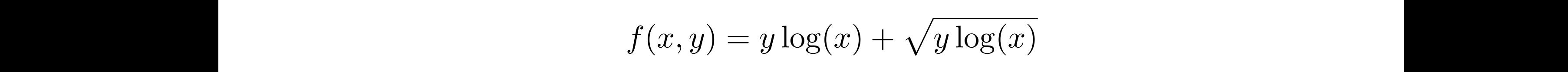

(*x*1*,...,x<sup>k</sup>*<sup>1</sup>) ⇥

*.*

@*x*<sup>1</sup>

*.*

@*x*`

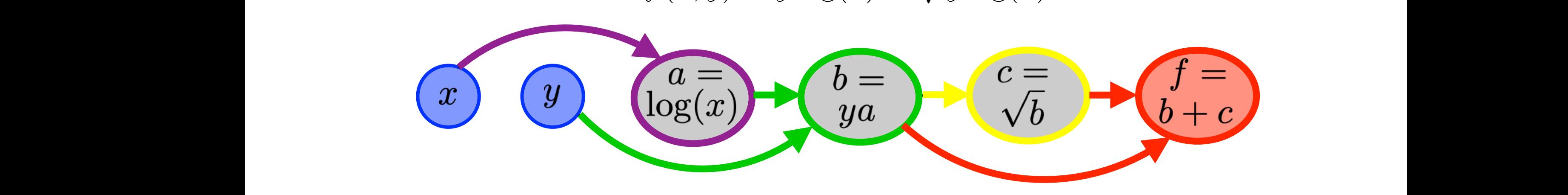

 $\partial f$  $\frac{J}{\sqrt{2}}$  $Qx$  $\Omega$  is a consider the fonction of  $\Omega$ *f*(*x, y*) = *y* log(*x*) + p*y* log(*x*) (1)  $\boldsymbol{C} \boldsymbol{\mathcal{X}}$ *f*(*x, y*) = *y* log(*x*) + p*y* log(*x*) (1)  $\overline{O}$  is the fonction of  $\overline{O}$  is the fonction of  $\overline{O}$  is the fonction of  $\overline{O}$  is the fonction of  $\overline{O}$  is the fonction of  $\overline{O}$  is the fonction of  $\overline{O}$  is the fonction of  $\overline{O}$  is the fonction  $\overline{\partial_{\alpha}}$  $\partial f$  is probability.  $\partial_{\alpha}$  $\partial f$ one sees that the complexity of this scheme is *p* times the complexity of the evaluation of *f* (since this needs @*x<sup>p</sup>* ). For a large *p*, this is prohibitive.  $\overline{U}$ one sees that the complexity of this scheme is *p* times the complexity of the evaluation of *f* (since this needs @*x<sup>p</sup>* ). For a large *p*, this is prohibitive. @*x<sup>p</sup>* ). For a large *p*, this is prohibitive.  $\frac{v}{\sqrt{v}}$  $\bm{\theta}$ @*x<sup>p</sup>* ). For a large *p*, this is prohibitive.  $\boldsymbol{C} \boldsymbol{x}$ 

`2parent(*k*)

⇥

Ξ

 $=$   $\frac{1}{2}$ 

@*x*<sup>1</sup>

@*x*`

@*f<sup>k</sup>*

@*x*`

@*x*`

@*f<sup>k</sup>*

 $=$   $\frac{1}{2}$ 

@*a*

@*x*

= 1

@*y*

l, @*a*

= 0*,*

@*a*

= 1

@*y*

@*x*

@*a*

@*x*

@*a*

@*b*

@*b*

 $\overline{\phantom{a}}$ 

@*x*<sup>1</sup>

8 *k* = *s* + 1*, . . . , t,*

@*x<sup>k</sup>*

@*x<sup>k</sup>*

8 *k* = *s* + 1*, . . . , t,*

`2parent(*k*)

 $=$   $\frac{1}{2}$ 

@*x*<sup>1</sup>

@*x<sup>k</sup>*

i<br>I @*x<sup>k</sup>* @*x*`

@*x<sup>k</sup>*

@*x*<sup>1</sup>

@*x*`

@*x*`

⇥

 $=$   $\frac{1}{2}$ 

Ξ @*x<sup>k</sup>*

@*a*

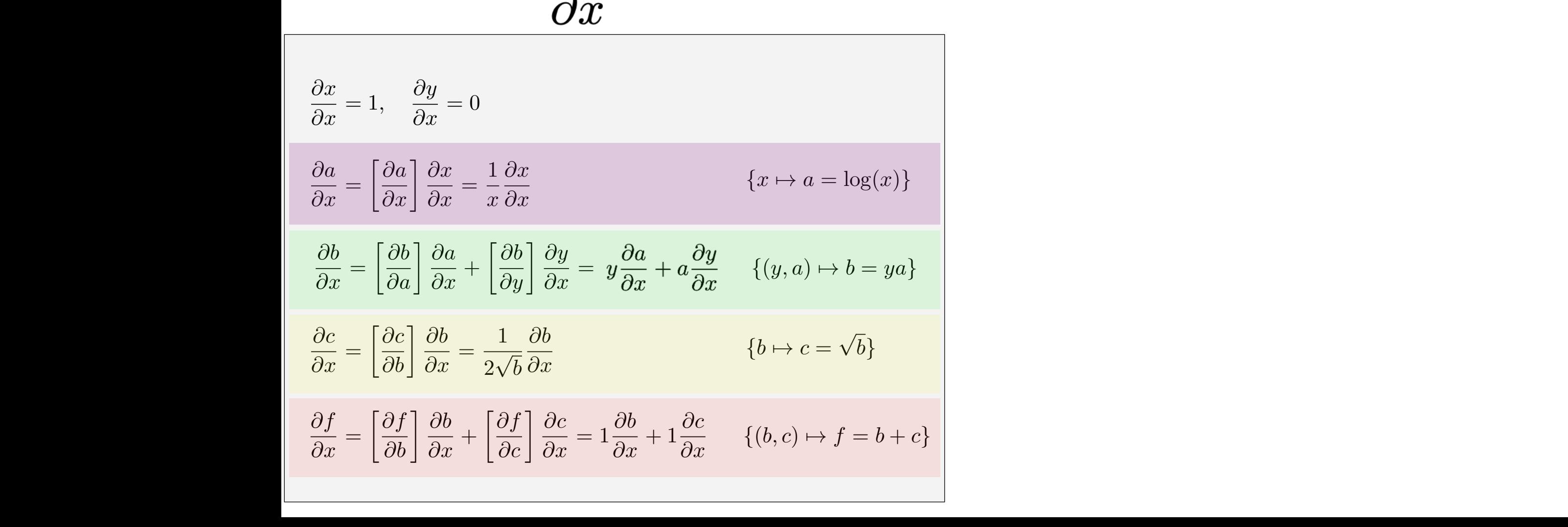

#### $\mathsf{Example}$  $\mathbb S$  simple example. We consider the fonction  $\mathbb S$ @*f<sup>k</sup>* .xample  $\blacktriangleright$  $\blacktriangleright$  $\blacktriangleright$  $\blacktriangleright$   $\blacktriangleright$   $\blacktriangleright$   $\blacktriangleright$   $\blacktriangleright$   $\blacktriangleright$   $\blacktriangleright$   $\blacktriangleright$   $\blacktriangleright$   $\blacktriangleright$   $\blacktriangleright$   $\blacktriangleright$   $\blacktriangleright$   $\blacktriangleright$   $\dashv$   $\blacktriangleright$   $\blacktriangleright$   $\dashv$   $\blacktriangleright$   $\dashv$   $\blacktriangleright$   $\dashv$   $\dashv$   $\dashv$   $\dashv$   $\dashv$   $\dash$ @*x*` @*x*<sup>1</sup> *.* @*f<sup>k</sup> x***xx***x* (and thus 1 and 0's for scalar variables), and then iteratively make use of the following recursion formula (and thus 1 and 0's for scalar variables), and then iteratively make use of the following recursion formula (and thus 1 and 0's for scalar variables), and then iteratively make use of the following recursion formula (and thus 1 and 0's for scalar variables), and then iteratively make use of the following recursion formula  $\Gamma_{\rm v}$  and  $\Gamma_{\rm v}$  and then iteratively make use of the following recursion for the following recursion for the following recursion for the following recursion for the following recursion for the following recursion  $\Gamma_{\rm vann}$  and  $\Gamma_{\rm vann}$ @*x*` Example. We consider the following state of  $\mathbb{R}^n$ to be repeated *p* times for @ Simple example. We consider the fonction one sees that the complexity of this scheme is *p* times the complexity of the evaluation of *f* (since this needs to be repeated *p* times for @ one sees that the complexity of this scheme is *p* times the complexity of the evaluation of *f* (since this needs Laampl<del>e</del> the *n<sup>k</sup>* are for instance scalar or have the same dimension), and that the number of parent node is bounded, one sees that the complexity of this scheme is *p* times the complexity of the evaluation of *f* (since this needs to be repeated *p* times for @ to be repeated *p* times for @ @*x*<sup>1</sup> *,...,* @ @*x<sup>p</sup>* ). For a large *p*, this is prohibitive. Simple example. We consider the fonction  $\mathbb{R}^n$ one sees that the complexity of this scheme is *p* times the complexity of the evaluation of *f* (since this needs **Example** @*x<sup>p</sup>* ). For a large *p*, this is prohibitive. **Example** the *n<sup>k</sup>* are for instance scalar or have the same dimension), and that the number of parent node is bounded, one sees that the complexity of this scheme is *p* times the complexity of the evaluation of *f* (since this needs to be repeated *p* times for @ @*x*<sup>1</sup> *,...,*

*.*

@*x*<sup>1</sup>

*.*

@*x*<sup>1</sup> *,...,*

@*x<sup>p</sup>* ). For a large *p*, this is prohibitive.

@*x<sup>p</sup>* ). For a large *p*, this is prohibitive.

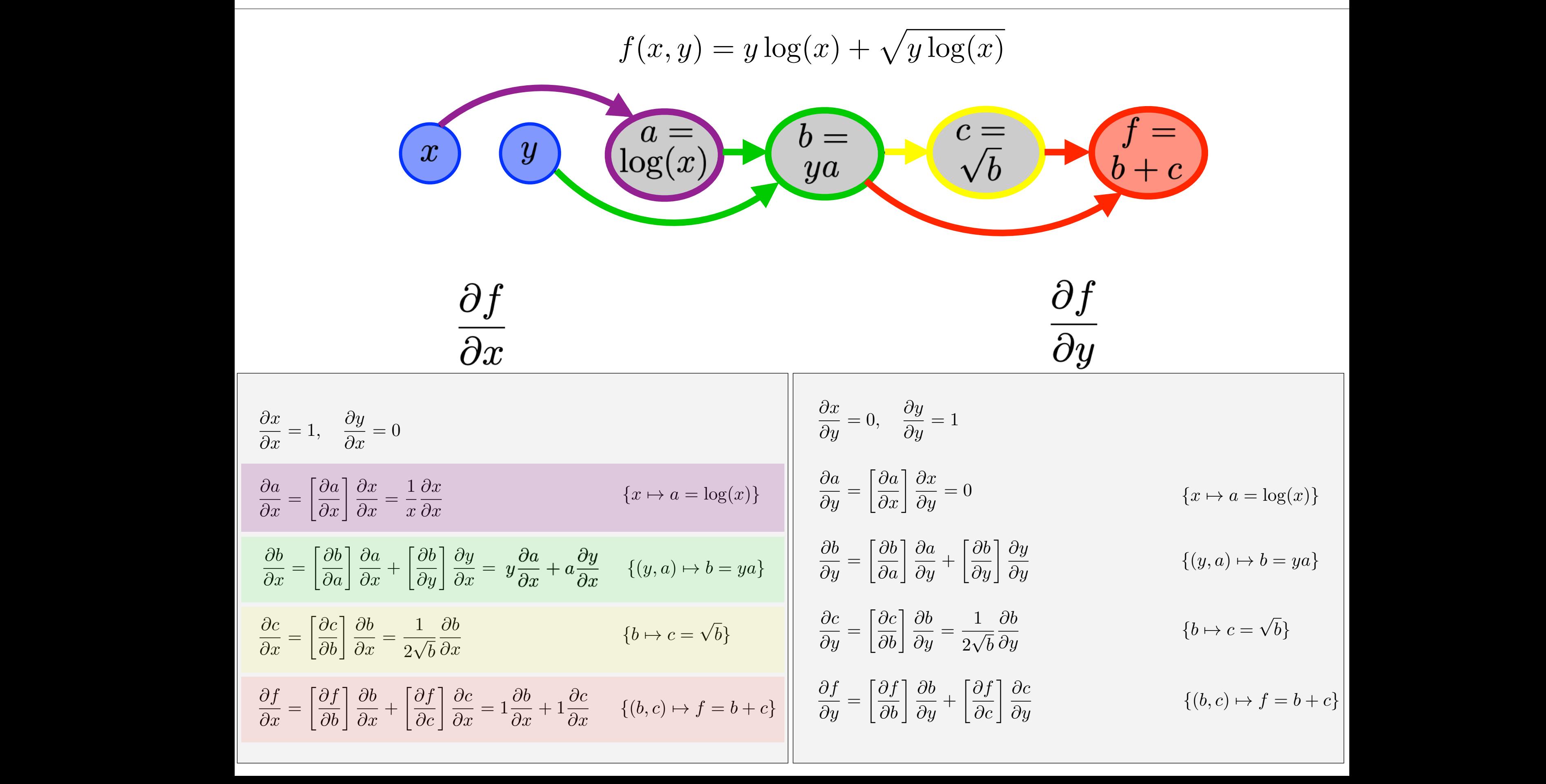

@*a*

@*x*

= 1

@*y*

l, @*a*

= 0*,*

@*a*

= 1

@*y*

@*x*

@*a*

@*x*

@*a*

@*b*

@*b*

 $\overline{\phantom{a}}$ 

 $\overline{\phantom{a}}$ 

@*a*

@*x*

@*b*

@*a*

@*c*

@*b*

@*f*

@*b*

@*x*<sup>1</sup>

@*x<sup>k</sup>*

8 *k* = *s* + 1*, . . . , t,*

@*x*`

@*x<sup>k</sup>*

 $=$   $\frac{1}{2}$ 

@*x*<sup>1</sup>

i<br>I

 $=$   $\frac{1}{2}$ 

@*x*<sup>1</sup>

@*x*`

@*x*`

 $=$   $\frac{1}{2}$ 

@*x*`

@*f<sup>k</sup>*

 $=$   $\frac{1}{2}$ 

@*x*<sup>1</sup>

@*a*

### **Backward Chain Rule**  $\blacksquare$

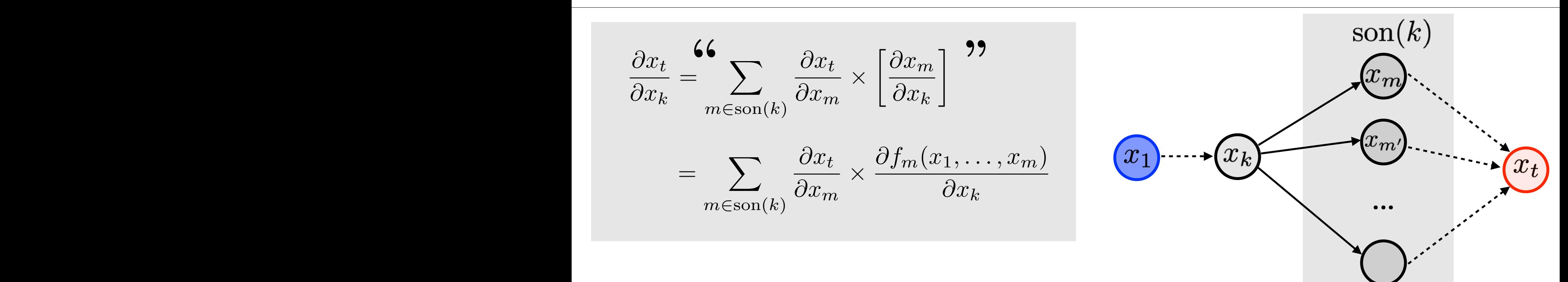

#### **Backward Chain Rule**  $\blacksquare$ *f*(*x*<sup>1</sup> + "*, x*2*,...,xs*) = *f*(*x*1*,...,xs*) + " @*f f*(*x*<sup>1</sup> + "*, x*2*,...,xs*) = *f*(*x*1*,...,xs*) + " (*x*1*,...,xs*) Dockword Choin D

$$
\frac{\partial x_t}{\partial x_k} = \sum_{m \in \text{son}(k)} \frac{\partial x_t}{\partial x_m} \times \left[ \frac{\partial x_m}{\partial x_k} \right]
$$
\n
$$
= \sum_{m \in \text{son}(k)} \frac{\partial x_t}{\partial x_m} \times \frac{\partial f_m(x_1, \dots, x_m)}{\partial x_k}
$$
\n
$$
\frac{\text{function } x_t}{\partial (x_1, \dots, x_s)} \times \frac{\text{function } \frac{\partial f}{\partial (x_1, \dots, x_s)}}{\text{function } \frac{\partial f}{\partial (x_1, \dots, x_s)}} (x_1, \dots, x_s)
$$
\n
$$
\frac{\text{function } \frac{\partial f}{\partial (x_1, \dots, x_s)}}{\frac{\partial x_t}{\partial x_t} = \text{Id}_{n_t \times n_t}} (x_1, \dots, x_s)
$$
\n
$$
\frac{\text{function } \frac{\partial f}{\partial (x_1, \dots, x_s)}}{\frac{\partial x_t}{\partial x_t} = \text{Id}_{n_t \times n_t}} (x_1, \dots, x_s)
$$

@*x<sup>k</sup>*

*m*2son(*k*)

$$
\begin{array}{c}\n\sum_{k=0}^{n} \text{for } k = s+1, \ldots, t \\
\sum_{k=0}^{n} \sum_{k=0}^{n} x_k = f_k(x_1, \ldots, x_{k-1}) \\
\sum_{k=0}^{n} \sum_{k=0}^{n} f_k(x_k, \ldots, x_{k-1})\n\end{array}
$$

and then iteratively makes use, from the last node to the first, of the first, of the first, of the first, of t<br>The first, of the first, of the first, of the first, of the first, of the first, of the first, of the first, o

function 
$$
x_t = f(x_1, ..., x_s)
$$
  
\n
$$
\begin{array}{c|c|c} \text{function} & \frac{\partial f}{\partial (x_1, ..., x_s)}(x_1, ..., x_s) \\ \hline \text{for } k = s + 1, ..., t \\ \hline \text{for } k = s + 1, ..., t \\ \hline \text{return } x_t \\ \hline \text{return } x_t \end{array}
$$
\n
$$
\begin{array}{c|c|c} \text{function} & \frac{\partial f}{\partial (x_1, ..., x_s)}(x_1, ..., x_s) \\ \hline \text{for } k = \text{Id}_{n_t \times n_t} \\ \hline \text{for } k = t - 1, t - 2, ..., 1 \\ \hline \text{for } k = t - 1, t - 2, ..., 1 \\ \hline \text{for
$$

(*x*1*,...,xs*)

@*f*

@*x<sup>m</sup>*

#### **Backward Chain Rule**  $\blacksquare$ *f*(*x*<sup>1</sup> + "*, x*2*,...,xs*) = *f*(*x*1*,...,xs*) + " @*f* Dockword Choin D

(*x*1*,...,xs*)

@*x<sup>m</sup>*

$$
\frac{\partial x_t}{\partial x_k} = \sum_{m \in \text{son}(k)} \frac{\partial x_t}{\partial x_m} \times \left[ \frac{\partial x_m}{\partial x_k} \right]
$$
\n
$$
= \sum_{m \in \text{son}(k)} \frac{\partial x_t}{\partial x_m} \times \frac{\partial f_m(x_1, \dots, x_m)}{\partial x_k}
$$
\n
$$
\frac{\text{function } x_t = f(x_1, \dots, x_s)}{\text{function } x_t = f(x_1, \dots, x_s)} \quad \frac{\partial x_t}{\partial x_t} = \text{Id}_{n_t \times n_t}
$$
\n
$$
\frac{\text{function } \frac{\partial f}{\partial (x_1, \dots, x_s)}(x_1, \dots, x_s)}{\frac{\partial x_t}{\partial x_t} = \text{Id}_{n_t \times n_t}}
$$
\n
$$
= \text{for } k = s + 1, \dots, t
$$
\n
$$
\frac{\partial x_t}{\partial x_k} = \text{for } k = t - 1, t - 2, \dots, 1
$$
\n
$$
\frac{\partial x_t}{\partial x_k} = \sum_{m \in \text{son}(k)} \frac{\partial x_t}{\partial x_m} \times \frac{\partial f_m(x_1, \dots, x_m)}{\partial x_k}
$$
\n
$$
\frac{\partial x_t}{\partial x_k} = \sum_{m \in \text{son}(k)} \frac{\partial x_t}{\partial x_m} \times \frac{\partial f_m(x_1, \dots, x_m)}{\partial x_k}
$$
\n
$$
\frac{\partial x_t}{\partial x_k} = \sum_{m \in \text{son}(k)} \frac{\partial x_t}{\partial x_m} \times \frac{\partial f_m(x_1, \dots, x_m)}{\partial x_k}
$$

 $\to$  needs to store all intermediate  $(x_k)_k$  in memory.

### **Gradient Backpropagation** = Id*<sup>n</sup>t*⇥*n<sup>t</sup> ,*

$$
\frac{\partial x_t}{\partial x_k} = \sum_{m \in \text{son}(k)} \frac{\partial x_t}{\partial x_m} \times \left[ \frac{\partial x_m}{\partial x_k} \right]
$$
\n
$$
= \sum_{m \in \text{son}(k)} \frac{\partial x_t}{\partial x_m} \times \frac{\partial f_m(x_1, \dots, x_m)}{\partial x_k}
$$
\n
$$
\left( \sum_{k=1}^{\infty} \frac{\partial x_k}{\partial x_k} \right)
$$
\n
$$
\left( \sum_{k=1}^{\infty} \frac{\partial x_k}{\partial x_k} \right)
$$
\n
$$
\left( \sum_{k=1}^{\infty} \frac{\partial x_k}{\partial x_k} \right)
$$
\n
$$
\left( \sum_{k=1}^{\infty} \frac{\partial x_k}{\partial x_k} \right)
$$
\n
$$
\left( \sum_{k=1}^{\infty} \frac{\partial x_k}{\partial x_k} \right)
$$
\n
$$
\left( \sum_{k=1}^{\infty} \frac{\partial x_k}{\partial x_k} \right)
$$
\n
$$
\left( \sum_{k=1}^{\infty} \frac{\partial x_k}{\partial x_k} \right)
$$
\n
$$
\left( \sum_{k=1}^{\infty} \frac{\partial x_k}{\partial x_k} \right)
$$
\n
$$
\left( \sum_{k=1}^{\infty} \frac{\partial x_k}{\partial x_k} \right)
$$
\n
$$
\left( \sum_{k=1}^{\infty} \frac{\partial x_k}{\partial x_k} \right)
$$
\n
$$
\left( \sum_{k=1}^{\infty} \frac{\partial x_k}{\partial x_k} \right)
$$
\n
$$
\left( \sum_{k=1}^{\infty} \frac{\partial x_k}{\partial x_k} \right)
$$
\n
$$
\left( \sum_{k=1}^{\infty} \frac{\partial x_k}{\partial x_k} \right)
$$
\n
$$
\left( \sum_{k=1}^{\infty} \frac{\partial x_k}{\partial x_k} \right)
$$
\n
$$
\left( \sum_{k=1}^{\infty} \frac{\partial x_k}{\partial x_k} \right)
$$
\n
$$
\left( \sum_{k=1}^{\infty} \frac{\partial x_k}{\partial x_k} \right)
$$
\n
$$
\left( \sum_{k=1}^{\infty} \frac{\partial x_k}{\partial x_k} \
$$

8 *k* = *t* 1*, t* 2*,...,* 1*,*

$$
\frac{\partial x_t}{\partial x_k} = \sum_{m \in \text{son}(k)} \frac{\partial x_t}{\partial x_m} \times \left[ \frac{\partial x_m}{\partial x_k} \right]
$$
\n
$$
= \sum_{m \in \text{son}(k)} \frac{\partial x_t}{\partial x_m} \times \frac{\partial f_m(x_1, \dots, x_m)}{\partial x_k}
$$
\n
$$
\frac{x_1}{\sqrt{x_k}}
$$
\n
$$
\dots
$$
\n
$$
x_n
$$
\n
$$
\dots
$$
\n
$$
x_m
$$
\n
$$
\dots
$$
\n
$$
x_m
$$
\n
$$
x_m
$$

If 
$$
n_t = 1
$$
:  $\nabla_{x_k} f = \left(\frac{\partial x_t}{\partial x_k}\right)^{\top} \in \mathbb{R}^{n_k}$ 

Back-propagation of gradients:

$$
\nabla_{x_k} f = \sum_{m \in \text{son}(k)} \left( \frac{\partial f_m(x_1, \dots, x_m)}{\partial x_k} \right)^\top \nabla_{x_m} f
$$

### **Gradient Backpropagation** = Id*<sup>n</sup>t*⇥*n<sup>t</sup> ,*

$$
\frac{\partial x_t}{\partial x_k} = \sum_{m \in \text{son}(k)} \frac{\partial x_t}{\partial x_m} \times \left[ \frac{\partial x_m}{\partial x_k} \right]
$$
\n
$$
= \sum_{m \in \text{son}(k)} \frac{\partial x_t}{\partial x_m} \times \frac{\partial f_m(x_1, \dots, x_m)}{\partial x_k}
$$
\nIf  $n_t = 1$ : 
$$
\nabla_{x_k} f = \left( \frac{\partial x_t}{\partial x_k} \right)^{\top} \in \mathbb{R}^{n_k}
$$

Back-propagation of gradients:

$$
\nabla_{x_k} f = \sum_{m \in \text{son}(k)} \left( \frac{\partial f_m(x_1, \dots, x_m)}{\partial x_k} \right)^{\top} \nabla_{x_m} f
$$

Assuming  $\begin{cases} |\text{parent}(k)| = O(1), \\ n_k = O(1) \end{cases} \longrightarrow$  Complexity:  $O(K) \ll$  finite differences.

#### **Example**  $\mathbb S$  simple example. We consider the fonction  $\mathbb S$ <sup>2</sup> <sup>R</sup>*<sup>n</sup>k*⇥*n<sup>m</sup>* is the adjoint of the Jacobian of *<sup>f</sup>m*. This form of recursion using adjoint is often referred to as "back-propagation", and is the most frequent setting in application  $\mathbf{r}$

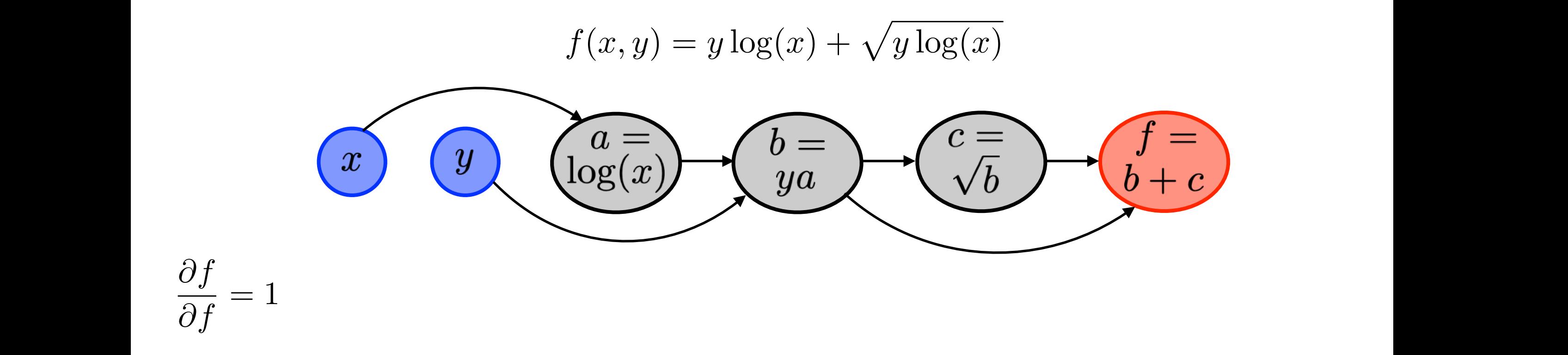

#### **Example**  $\mathbb S$  simple example. We consider the fonction  $\mathbb S$ <sup>2</sup> <sup>R</sup>*<sup>n</sup>k*⇥*n<sup>m</sup>* is the adjoint of the Jacobian of *<sup>f</sup>m*. This form of recursion using adjoint is often referred to as "back-propagation", and is the most frequent setting in application  $\mathbf{r}$ Example is often referred to as "back-propagation", and is the most frequent setting in application setting in applications to ML. The most frequent setting in application of  $\mathbb{R}^n$  is the most frequent setting in applications is often referred to as "back-propagation", and is the most frequent setting in applications to ML.

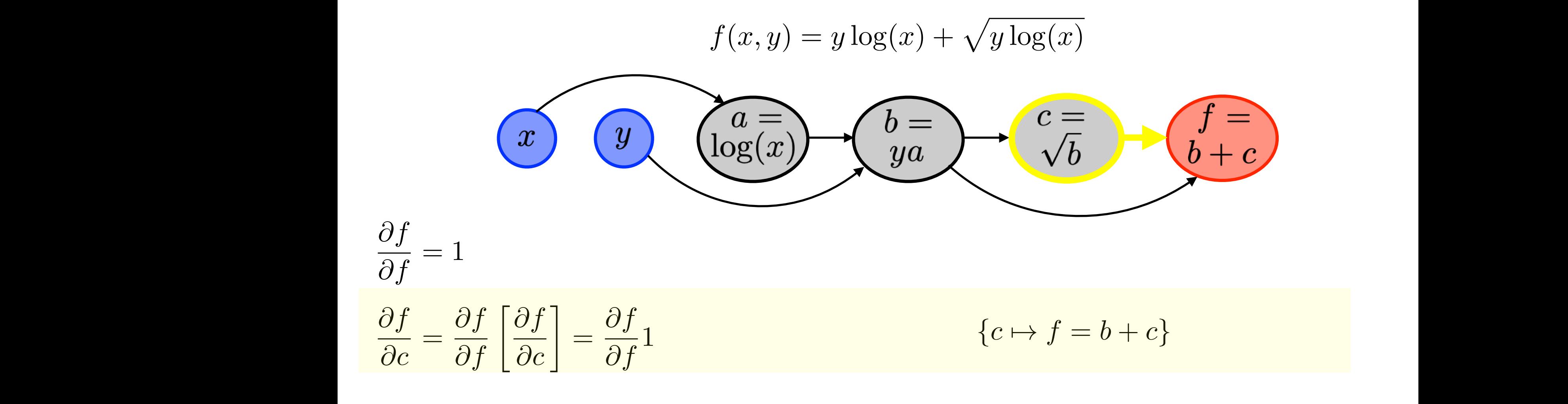

#### **Example**  $\mathbb S$  simple example. We consider the fonction  $\mathbb S$ <sup>2</sup> <sup>R</sup>*<sup>n</sup>k*⇥*n<sup>m</sup>* is the adjoint of the Jacobian of *<sup>f</sup>m*. This form of recursion using adjoint is often referred to as "back-propagation", and is the most frequent setting in application  $\mathbf{r}$ Example is often referred to as "back-propagation", and is the most frequent setting in application  $\blacksquare$ . is often referred to as "back-propagation", and is the most frequent setting in application  $\mathbb{R}^n$ . is often referred to as "back-propagation", and is the most frequent setting in application setting in applications to ML. The most frequent setting in application of  $\mathbb{R}^n$  is the most frequent setting in applications is often referred to as "back-propagation", and is the most frequent setting in applications to ML.

$$
f(x, y) = y \log(x) + \sqrt{y \log(x)}
$$
\n
$$
\frac{\partial f}{\partial f} = 1
$$
\n
$$
\frac{\partial f}{\partial c} = \frac{\partial f}{\partial f} \left[ \frac{\partial f}{\partial c} \right] = \frac{\partial f}{\partial f} 1
$$
\n
$$
\frac{\partial f}{\partial b} = \frac{\partial f}{\partial c} \left[ \frac{\partial c}{\partial b} \right] + \frac{\partial f}{\partial f} \left[ \frac{\partial f}{\partial b} \right] = \frac{\partial f}{\partial c} \frac{1}{2\sqrt{b}} + \frac{\partial f}{\partial f} 1 \qquad \{b \mapsto c = \sqrt{b}, b \mapsto f = b + c\}
$$

#### **Example**  $\mathbb S$  simple example. We consider the fonction  $\mathbb S$ <sup>2</sup> <sup>R</sup>*<sup>n</sup>k*⇥*n<sup>m</sup>* is the adjoint of the Jacobian of *<sup>f</sup>m*. This form of recursion using adjoint Example **Example** is often referred to as "back-propagation", and is the most frequent setting in application in application to M<br>The most frequent setting in applications to ML. The most frequent setting in applications to ML. The most fre is often referred to as "back-propagation", and is the most frequent setting in application  $\blacksquare$ . is often referred to as "back-propagation", and is the most frequent setting in application  $\mathbb{R}^n$ . is often referred to as "back-propagation", and is the most frequent setting in application setting in applications to ML. The most frequent setting in application of  $\mathbb{R}^n$  is the most frequent setting in applications is often referred to as "back-propagation", and is the most frequent setting in applications to ML.

is often referred to as "back-propagation", and is the most frequent setting in application  $\mathcal{L}$ 

$$
f(x, y) = y \log(x) + \sqrt{y \log(x)}
$$
\n
$$
f(x, y) = y \log(x) + \sqrt{y \log(x)}
$$
\n
$$
f(x, y) = y \log(x) + \sqrt{y \log(x)}
$$
\n
$$
f(x, y) = y \log(x) + \sqrt{y \log(x)}
$$
\n
$$
f(x, y) = y \log(x) + \sqrt{y \log(x)}
$$
\n
$$
f(x, y) = y \log(x) + \sqrt{y \log(x)}
$$
\n
$$
f(x, y) = y \log(x) + \sqrt{y \log(x)}
$$
\n
$$
f(x, y) = y \log(x) + \sqrt{y \log(x)}
$$
\n
$$
f(x, y) = y \log(x) + \sqrt{y \log(x)}
$$
\n
$$
f(x, y) = y \log(x) + \sqrt{y \log(x)}
$$
\n
$$
f(x, y) = y \log(x) + \sqrt{y \log(x)}
$$
\n
$$
f(x, y) = y \log(x) + \sqrt{y \log(x)}
$$
\n
$$
f(x, y) = y \log(x) + \sqrt{y \log(x)}
$$
\n
$$
f(x, y) = y \log(x) + \sqrt{y \log(x)}
$$
\n
$$
f(x, y) = y \log(x) + \sqrt{y \log(x)}
$$
\n
$$
f(x, y) = y \log(x) + \sqrt{y \log(x)}
$$
\n
$$
f(x, y) = y \log(x) + \sqrt{y \log(x)}
$$
\n
$$
f(x, y) = y \log(x) + \sqrt{y \log(x)}
$$
\n
$$
f(x, y) = y \log(x) + \sqrt{y \log(x)}
$$
\n
$$
f(x, y) = y \log(x) + \sqrt{y \log(x)}
$$
\n
$$
f(x, y) = y \log(x) + \sqrt{y \log(x)}
$$
\n
$$
f(x, y) = y \log(x) + \sqrt{y \log(x)}
$$
\n
$$
f(x, y) = y \log(x) + \sqrt{y \log(x)}
$$
\n
$$
f(x, y) = y \log(x) + \sqrt{y \log(x)} + \sqrt{y \log(x)} \log(x)
$$
\n
$$
f(x, y) = y \log(x) + \sqrt{y \log(x)} \log(x)
$$
\n
$$
f(x, y) = y \log(x) + \sqrt{y \
$$

@*<sup>f</sup>* = 1

@*f*

@*f*

@*f*

@*f*

 $\frac{6}{\sqrt{2}}$ 

@*f*

#### **Example**  $\mathbb S$  simple example. We consider the fonction  $\mathbb S$ <sup>2</sup> <sup>R</sup>*<sup>n</sup>k*⇥*n<sup>m</sup>* is the adjoint of the Jacobian of *<sup>f</sup>m*. This form of recursion using adjoint Example **Example** is often referred to as "back-propagation", and is the most frequent setting in application in application to M<br>The most frequent setting in applications to ML. The most frequent setting in applications to ML. The most fre is often referred to as "back-propagation", and is the most frequent setting in application  $\blacksquare$ . is often referred to as "back-propagation", and is the most frequent setting in application  $\mathbb{R}^n$ . is often referred to as "back-propagation", and is the most frequent setting in application setting in applications to ML. The most frequent setting in application of  $\mathbb{R}^n$  is the most frequent setting in applications Example the state of the state of the state of the state of the state of the state of the state of the state o

$$
f(x,y) = y \log(x) + \sqrt{y \log(x)}
$$
\n
$$
f(x,y) = y \log(x) + \sqrt{y \log(x)}
$$
\n
$$
f(x,y) = y \log(x) + \sqrt{y \log(x)}
$$
\n
$$
f(x,y) = y \log(x) + \sqrt{y \log(x)}
$$
\n
$$
f(x,y) = y \log(x) + \sqrt{y \log(x)}
$$
\n
$$
f(x,y) = y \log(x) + \sqrt{y \log(x)}
$$
\n
$$
f(x,y) = y \log(x) + \sqrt{y \log(x)}
$$
\n
$$
f(x,y) = y \log(x) + \sqrt{y \log(x)}
$$
\n
$$
f(x,y) = y \log(x) + \sqrt{y \log(x)}
$$
\n
$$
f(x,y) = y \log(x) + \sqrt{y \log(x)}
$$
\n
$$
f(x,y) = y \log(x) + \sqrt{y \log(x)}
$$
\n
$$
f(x,y) = y \log(x) + \sqrt{y \log(x)}
$$
\n
$$
f(x,y) = y \log(x) + \sqrt{y \log(x)}
$$
\n
$$
f(x,y) = y \log(x) + \sqrt{y \log(x)}
$$
\n
$$
f(x,y) = y \log(x) + \sqrt{y \log(x)}
$$
\n
$$
f(x,y) = y \log(x) + \sqrt{y \log(x)}
$$
\n
$$
f(x,y) = y \log(x) + \sqrt{y \log(x)}
$$
\n
$$
f(x,y) = y \log(x) + \sqrt{y \log(x)}
$$
\n
$$
f(x,y) = y \log(x) + \sqrt{y \log(x)}
$$
\n
$$
f(x,y) = y \log(x) + \sqrt{y \log(x)}
$$
\n
$$
f(x,y) = y \log(x) + \sqrt{y \log(x)}
$$
\n
$$
f(x,y) = y \log(x) + \sqrt{y \log(x)}
$$
\n
$$
f(x,y) = y \log(x) + \sqrt{y \log(x)} + \sqrt{y \log(x)} \log(x)
$$
\n
$$
f(x,y) = y \log(x) + \sqrt{y \log(x)} \log(x)
$$
\n
$$
f(x,y) = y \log(x) + \sqrt{y \log(x)} \log(x)
$$
\n
$$
f(x,y) = y \log(x) + \sqrt{y \log(x)} \log(x)
$$
\n
$$
f(x,y) = y
$$

*<sup>x</sup> {<sup>x</sup>* 7! *<sup>a</sup>* = log(*x*)*}*

*<sup>x</sup> {<sup>x</sup>* 7! *<sup>a</sup>* = log(*x*)*}*

$$
\frac{\partial f}{\partial y} = \frac{\partial f}{\partial b} \left[ \frac{\partial b}{\partial y} \right] = \frac{\partial f}{\partial b} a \qquad \{y \mapsto b = ya\}
$$

*<sup>x</sup> {<sup>x</sup>* 7! *<sup>a</sup>* = log(*x*)*}*

 $\partial f$ 

 $\frac{c}{\partial f}$ 

@*f*

@*<sup>f</sup>* = 1

 $\frac{U}{\Omega}$ 

 $\frac{O}{\sqrt{2}}$ 

 $\partial f$ 

@*c*

 $\frac{U}{\Omega}$ 

 $\frac{6}{\partial a}$ 

@*f*

 $\partial f$ 

 $\partial_{\cdot}$ 

@*f*

@*f*

@*f*

@*f*

@*f*

 $\overline{\partial}$ i

 $\partial f$ 

@*c*

@*c*

 $\partial c$ 

 $\partial c$ 

 $\frac{v}{\partial h}$ 

 $f$ </u>

 $\frac{J}{\Omega}$ 

 $\partial f$ 

@*f*

 $\partial f$ 

 $\frac{O}{\Omega^1}$ 

@*f*

@*b*

@*b*

 $\partial b$ 

 $\overline{\partial b}$ 

 $b$ 

 $\frac{1}{\sqrt{2}}$ 

 $\frac{O(f)}{2}$ 

 $\partial f$ 

 $\frac{O\,f}{}$ 

 $\partial f$ 

 $\partial f$ 

@*f*

@*f*

 $\frac{v}{\Omega}$ 

 $\frac{6}{\sqrt{2}}$ 

@*f*

 $\frac{a}{f}$ 

@*f*

@*f*

@*b*

@*f*

@*b*

@*b*

@*f*

@*f*

1<br>1<br>1

 $\partial a$ 

@*a*

 $\overline{\partial a}$ 

 $\frac{v}{\partial \alpha}$ 

=

=

=

=

=

=

=

=

=

=

=

=

 $\frac{1}{2}$ 

@*f*

Ĩ.

=

@*a*

 $\frac{1}{2}$ 

@*f*

1

 $\overline{\phantom{a}}$ 

#### **Example**  $\mathbb S$  simple example. We consider the fonction  $\mathbb S$ <sup>2</sup> <sup>R</sup>*<sup>n</sup>k*⇥*n<sup>m</sup>* is the adjoint of the Jacobian of *<sup>f</sup>m*. This form of recursion using adjoint Example **Example** is often referred to as "back-propagation", and is the most frequent setting in application  $\blacksquare$ . is often referred to as "back-propagation", and is the most frequent setting in application  $\mathbb{R}^n$ . is often referred to as "back-propagation", and is the most frequent setting in application setting in applications to ML. The most frequent setting in application of  $\mathbb{R}^n$  is the most frequent setting in applications Example<br>Example

$$
f(x,y) = y \log(x) + \sqrt{y \log(x)}
$$
\n
$$
f(x,y) = y \log(x) + \sqrt{y \log(x)}
$$
\n
$$
f(x,y) = y \log(x) + \sqrt{y \log(x)}
$$
\n
$$
f(x,y) = y \log(x) + \sqrt{y \log(x)}
$$
\n
$$
f(x,y) = y \log(x) + \sqrt{y \log(x)}
$$
\n
$$
f(x,y) = y \log(x) + \sqrt{y \log(x)}
$$
\n
$$
f(x,y) = y \log(x) + \sqrt{y \log(x)}
$$
\n
$$
f(x,y) = y \log(x) + \sqrt{y \log(x)}
$$
\n
$$
f(x,y) = y \log(x) + \sqrt{y \log(x)}
$$
\n
$$
f(x,y) = y \log(x) + \sqrt{y \log(x)}
$$
\n
$$
f(x,y) = y \log(x) + \sqrt{y \log(x)}
$$
\n
$$
f(x,y) = y \log(x) + \sqrt{y \log(x)}
$$
\n
$$
f(x,y) = y \log(x) + \sqrt{y \log(x)}
$$
\n
$$
f(x,y) = y \log(x) + \sqrt{y \log(x)}
$$
\n
$$
f(x,y) = y \log(x) + \sqrt{y \log(x)}
$$
\n
$$
f(x,y) = y \log(x) + \sqrt{y \log(x)}
$$
\n
$$
f(x,y) = y \log(x) + \sqrt{y \log(x)}
$$
\n
$$
f(x,y) = y \log(x) + \sqrt{y \log(x)}
$$
\n
$$
f(x,y) = y \log(x) + \sqrt{y \log(x)}
$$
\n
$$
f(x,y) = y \log(x) + \sqrt{y \log(x)}
$$
\n
$$
f(x,y) = y \log(x) + \sqrt{y \log(x)}
$$
\n
$$
f(x,y) = y \log(x) + \sqrt{y \log(x)}
$$
\n
$$
f(x,y) = y \log(x) + \sqrt{y \log(x)}
$$
\n
$$
f(x,y) = y \log(x) + \sqrt{y \log(x)}
$$
\n
$$
f(x,y) = y \log(x) + \sqrt{y \log(x)}
$$
\n
$$
f(x,y) = y \log(x) + \sqrt{y \log(x)}
$$
\n
$$
f(x,y) = y \log(x) + \sqrt{y \log(x)}
$$
\n
$$
f(x,y
$$

@*f*

@*f*

@*b*

@*f*

@*x<sup>k</sup>*

@*b*

@*b*

=

@*f*

 $\partial x$  and  $\partial a$  is the reverse mode is that a single traversal  $\partial a$  is  $\partial a$  if  $\partial a$ 

The advantage of the reverse mode is that a single traversal of the computational graph allows to compute

 $\sigma$  advantage of the reverse mode is that a single traversal of the computational graph allows to compute

 $\sigma$  advantage of the reverse mode is that a single traversal of the computational graph allows to compute

The advantage of the reverse mode is that a single traversal of the computational graph allows to computational graph allows to computational graph allows to computational graph allows to computational graph allows to com

 $\sigma x = \sigma a \text{ [}\sigma x \text{]}$  and  $\sigma x$ 

#### **Differentiating Composition of Functions** for functions *<sup>f</sup><sup>k</sup>* : <sup>R</sup>*<sup>n</sup>k*<sup>1</sup> ! <sup>R</sup>*<sup>n</sup><sup>k</sup>* . **DITTE FENTIATING COMPOSITION OT FUNCTIONS Differentiating Composition of Functions**  $\cdot$

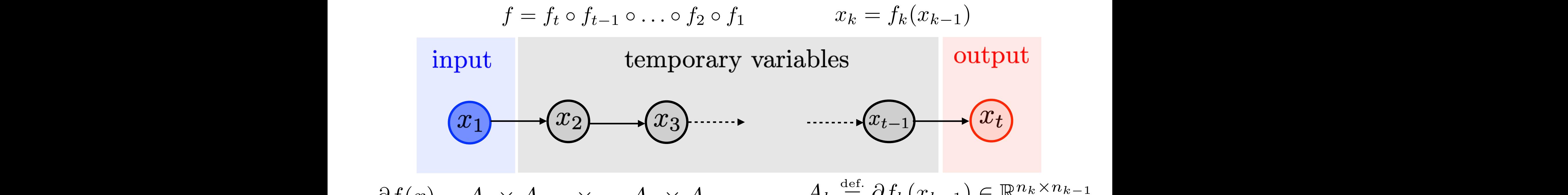

 $\partial f(x) = A_t \times A_{t-1} \times \ldots A_2 \times A_1$ 

1  $A_k \stackrel{\text{def.}}{=} \partial f_k(x_{k-1}) \in \mathbb{R}^{n_k \times n_{k-1}}$ 

#### **Differentiating Composition of Functions** for functions *<sup>f</sup><sup>k</sup>* : <sup>R</sup>*<sup>n</sup>k*<sup>1</sup> ! <sup>R</sup>*<sup>n</sup><sup>k</sup>* . **DITTE FENTIATING COMPOSITION OT FUNCTIONS Differentiating Composition of Functions**  $\cdot$

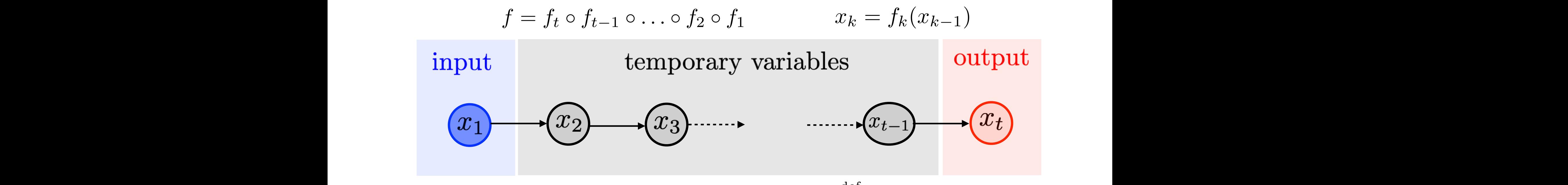

 $\partial f(x) = A_t \times A_{t-1} \times \ldots A_2 \times A_1$ 

1  $A_k \stackrel{\text{def.}}{=} \partial f_k(x_{k-1}) \in \mathbb{R}^{n_k \times n_{k-1}}$ 

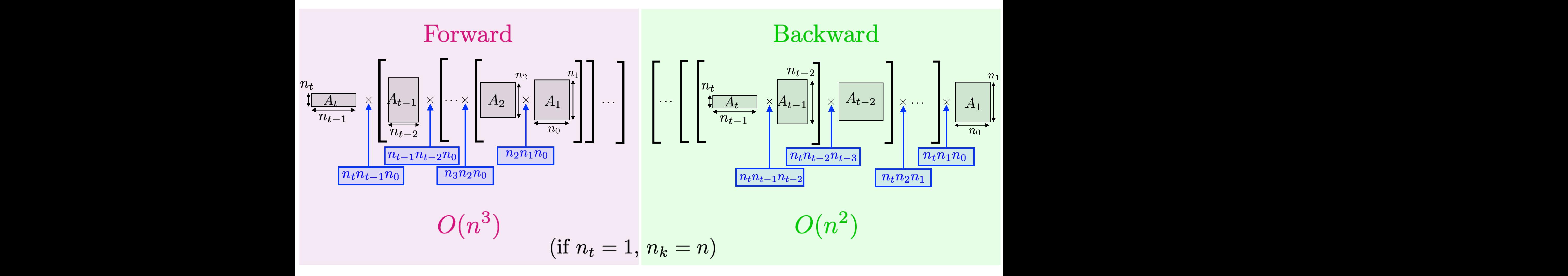

# Feedforward Architecture

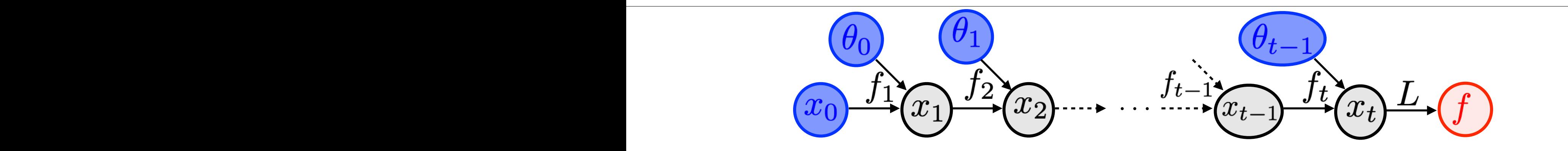

$$
\mathop{\text{for}}_{k=1,\ldots,t-1,t}
$$
\n
$$
\mathop{\text{for}}_{k=1,k} k = f_k(x_{k-1}, \theta_{k-1})
$$
\n
$$
\mathop{\text{of}}_{k=1} f(\theta) \stackrel{\text{def.}}{=} L(x_t)
$$

# Feedforward Architecture

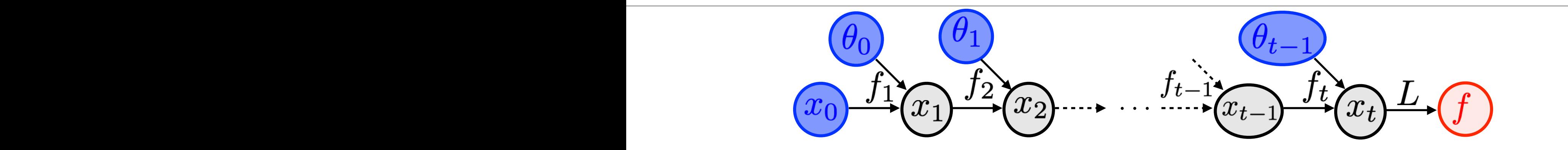

$$
\mathop{\text{for}}_{k=1,\ldots,t-1,t} \atop{\text{for}} k = 1,\ldots,t-1,t
$$
\n
$$
\mathop{\text{for}}_{k=1} x_k = f_k(x_{k-1}, \theta_{k-1})
$$
\n
$$
\mathop{\text{of}}_{k=1} f(\theta) \stackrel{\text{def.}}{=} L(x_t)
$$

 $J_k(x_{k-1}, \theta_{k-1}) = \rho(\theta_{k-1}x_k)$  $Example:$  perceptrons  $\int h \left(\frac{\partial h - 1}{\partial h} \right)^2 h - 1$ .  $\int h \left(\frac{\partial h - 1}{\partial h} \right)^2 h$ .  $f_k(x_{k-1}, \theta_{k-1}) = \rho(\theta_{k-1}x_{k-1})$ 

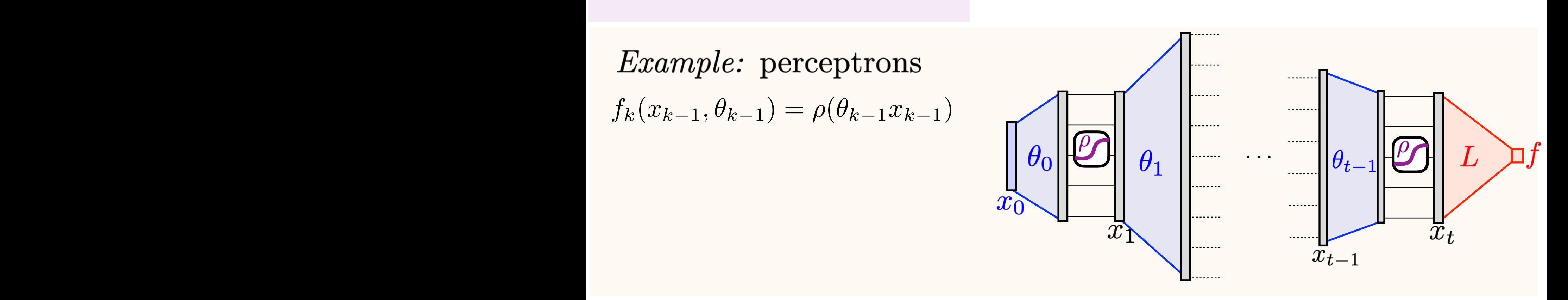

#### **Feedforward Architecture** = *L*(*xt*) (4)  **architecture**

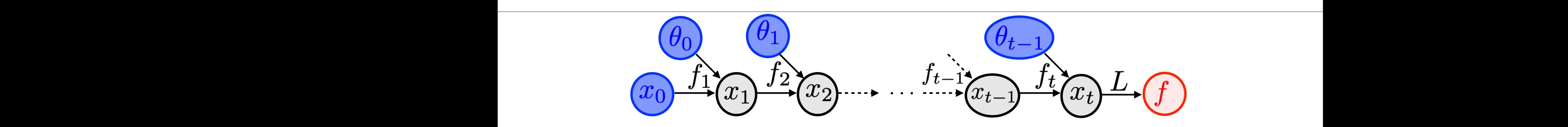

$$
\begin{array}{ll}\n\text{for } k = 1, \ldots, t - 1, t \\
\text{for } k = f_k(x_{k-1}, \theta_{k-1}) \\
\text{for } k = t, t - 1, \ldots, 1 \\
\text{for } k = t, t - 1, \ldots, 1 \\
\text{for } k = f_k(x_{k-1}, \theta_{k-1}) \text{ for } k = t - 1, \ldots, 1 \\
\text{for } k = f_k(x_{k-1}, \theta_{k-1}) \text{ for } k = f_k(x_{k-1}, \theta_{k-1}) \text{ for } k = f_k(x_{k-1}, \theta_{k-1}) \\
\text{for } k = f_k(x_{k-1}, \theta_{k-1}) \text{ for } k = f_k(x_{k-1}, \theta_{k-1}) \text{ for } k = f_k(x_{k-1}, \theta_{k-1})\text{ for } k = f_k(x_{k-1}, \theta_{k-1})\text{ for } k = f
$$

 $J_k(x_{k-1}, \theta_{k-1}) = \rho(\theta_{k-1}x_k)$  $Example:$  perceptrons  $\int h \left(\frac{\partial h - 1}{\partial h} \right)^2 h - 1$ .  $\int h \left(\frac{\partial h - 1}{\partial h} \right)^2 h$ .  $f_k(x_{k-1}, \theta_{k-1}) = \rho(\theta_{k-1}x_{k-1})$  $\overline{E}$ 

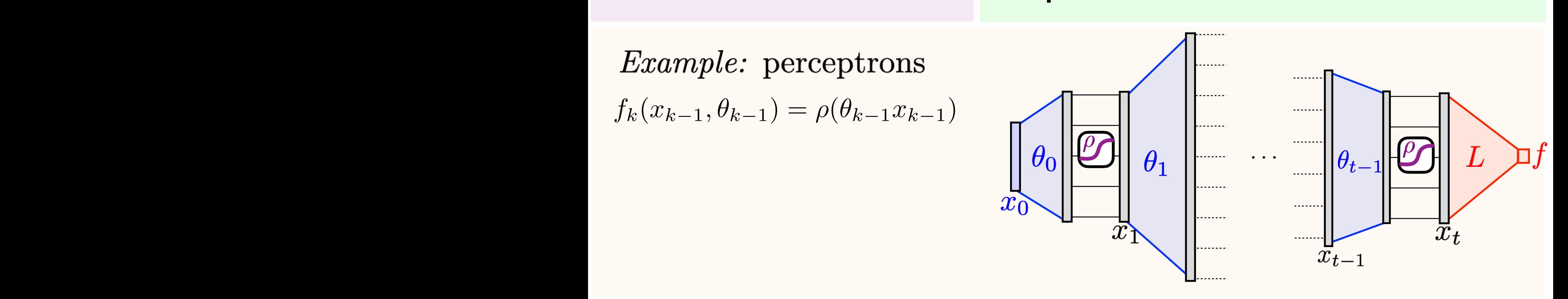

#### **Feedforward Architecture** = *L*(*xt*) (4)  **architecture**

![](_page_36_Figure_1.jpeg)

$$
\begin{array}{ll}\n\text{for } k = 1, \ldots, t - 1, t & \nabla_{x_t} f = \nabla L(x_t) \\
\text{for } k = t, t - 1, \ldots, 1 \\
\text{for } k = t, t - 1, \ldots, 1 \\
\text{for } k = t, t - 1, \ldots, 1 \\
\text{for } k = t, t - 1, \ldots, 1 \\
\text{for } k = t, t - 1, \ldots, 1 \\
\text{for } k = t, t - 1, \ldots, 1 \\
\text{for } k = t, t - 1, \ldots, 1 \\
\text{for } k = t, t - 1, \ldots, 1 \\
\text{for } k = t, t - 1, \ldots, 1 \\
\text{for } k = t, t - 1, \ldots, 1 \\
\text{for } k = t, t - 1, \ldots, 1 \\
\text{for } k = t, t - 1, \ldots, 1 \\
\text{for } k = t, t - 1, \ldots, 1 \\
\text{for } k = t, t - 1, \ldots, 1 \\
\text{for } k = t, t - 1, \ldots, 1 \\
\text{for } k = t, t - 1, \ldots, 1 \\
\text{for } k = t, t - 1, \ldots, 1 \\
\text{for } k = t, t - 1, \ldots, 1 \\
\text{for } k = t, t - 1, \ldots, 1 \\
\text{for } k = t, t - 1, \ldots, 1 \\
\text{for } k = t, t - 1, \ldots, 1 \\
\text{for } k = t, t - 1, \ldots, 1 \\
\text{for } k = t, t - 1, \ldots, 1 \\
\text{for } k = t, t - 1, \ldots, 1 \\
\text{for } k = t, t - 1, \ldots, 1 \\
\text{for } k = t, t - 1, \ldots, 1 \\
\text{for } k = t, t - 1, \ldots, 1 \\
\text{for } k = t, t - 1, \ldots, 1 \\
\text{for } k = t, t - 1, \ldots, 1 \\
\text{for } k = t, t - 1, \ldots, 1 \\
\text{for } k = t, t - 1, \ldots, 1 \\
\text{for } k = t, t - 1, \ldots, 1 \\
\text{for } k = t, t - 1, \ldots, 1 \\
\text{for } k = t, t - 1, \ldots,
$$

= r*<sup>x</sup><sup>k</sup> f*(✓) the gradient with respect to *xk*.  $F_{\text{eff}}$  is instance, for instance, feedforward deep network (fully connected for simplicity) connected for simplicity  $F_{\text{eff}}$  $Example:$  perceptrons  $\overline{E}$  $\mu$  :  $\mu$  :  $\mu$  :  $\mu$  is some loss function (for instance a least square or logistic prediction risk) and  $\mu$  $F_n(x_1, \ldots, \theta_{n-1}) = o(\theta_{n-1}, x_{n-1})$  $f_k(x_{k-1}, \theta_{k-1}) = \rho(\theta_{k-1}x_{k-1})$  $J_k(x_{k-1}, \theta_{k-1}) = \rho(\theta_{k-1}x_k)$  $\int h \left(\frac{\partial h - 1}{\partial h} \right)^2 h - 1$ .  $\int h \left(\frac{\partial h - 1}{\partial h} \right)^2 h$ .  $[\partial_{\theta} f_k(x, \theta)]^{\top} z = w x^{\top}$   $|\theta_0||^{\omega}$   $|\theta_1||^{\omega}$   $\cdots$   $|\theta_{t-1}||^{\omega}$ *...*  $\left[\frac{\partial_{\theta} J_{k}(x, \theta)}{\partial_{x} f_{k}(x, \theta)}\right]^{T} z = \theta^{T}(w)$  $\bar{x}_t$  $\frac{1}{2}$  $z = \rho'(0;$  $\ddot{\phantom{0}}$  $\overline{x}_{t-1}$ 

### **Recurrent Architecture**

![](_page_37_Figure_1.jpeg)

### **Recurrent Architecture**

![](_page_38_Figure_1.jpeg)

$$
\begin{array}{l}\n\sup_{\mathbf{R}} \mathbf{for} \ k = 1, \dots, t - 1, t \\
\lim_{k \to \infty} x_k = h(x_{k-1}, \theta) \\
\oplus \ f(\theta) = L(x_t)\n\end{array}
$$

*Example:* residual networks<br> $h(x, \theta) = x + \theta_2 \rho(\theta_1 x)$ 

![](_page_38_Figure_4.jpeg)

### **Recurrent Architecture**  $\Delta$  $\alpha$

![](_page_39_Figure_1.jpeg)

$$
\nabla_{x_t} f = \nabla L(x_t)
$$
\n
$$
\nabla_{x_t} f = \nabla L(x_t)
$$
\n
$$
\nabla_{x_t} f = \nabla L(x_t)
$$
\n
$$
\nabla_{x_k} f = \nabla L(x_t)
$$
\n
$$
\nabla_{x_k} f = \nabla L(x_t)
$$
\n
$$
\nabla_{x_{k-1}} f = \nabla_{x_{k-1}} f = \nabla_{x_k} h(x_{k-1}, \theta) \nabla_{x_k} f
$$
\n
$$
\nabla_{\theta} f = \sum_k [\partial_{\theta} (x_{k-1}, \theta)]^{\top} \nabla_{x_k} f
$$

*Example:* residual networks<br> $h(x, \theta) = x + \theta_2 \rho(\theta_1 x)$ 

![](_page_39_Figure_4.jpeg)

### **Adjoint State Method** *k*

 $\int f(x) \, dx$  *h*(*x*) =  $\int f(x) \, dx$ ,  $\int f(x) \, dx$ ,  $\int f(x) \, dx$ ,  $\int f(x) \, dx$ ,  $\int f(x) \, dx$  $\dot{x}(t) = u(x(t), \theta)$  $f(\theta) = L(x(T))$ 

![](_page_40_Picture_2.jpeg)

### **Adjoint State Method** *k*

![](_page_41_Figure_1.jpeg)

### **Adjoint State Method** *k*

 $\hat{D}$ <sup>*i*</sup> *h*( $\hat{D}$ <sup>*i*</sup> +  $\hat{D}$ <sup>*i*</sup> *x* +  $\hat{D}$ *iscretization:*  $\begin{array}{ll}\n\text{Optimal control:} & \text{Discretization:} \\
\dot{x}(t) = u(x(t), \theta) & t = \tau k & x_{k+1} = x_k + \tau u(x_k, \theta)\n\end{array}$  $\dot{x}(t) = u(x(t), \theta)$  $f(\theta) = L(x_K)$  $f(\theta) = L(x(T))$  $z_k \stackrel{\text{def.}}{=} \nabla_{x_k} f(\theta)$  $[z_{k-1}=z_k+\tau[\partial u(x_k,\theta)]^\top z_k]$  $\nabla_{\theta} f(\theta) = \sum [\partial_{\theta} h(x_{k-1}, \theta)]^{\top} z_k$  $x_K$  $\mathscr{L}$   $\mathscr{L}(T)$  $x_1 \nearrow x(t)$ , then then this is a special case of an argument layer (13) to minimize the special case of an argument  $\mathcal{L}$  $x_0$ 

### $A$ *dioint State Method* **Adjoint State Method** *k*

*k* so that here that here the final loss depends on ∠ (which is thus more general than (4)). Figure 7, bottom, displays  $\hat{D}$ <sup>*i*</sup> *h*( $\hat{D}$ <sup>*i*</sup> +  $\hat{D}$ <sup>*i*</sup> *x* +  $\hat{D}$ *iscretization:*  $\begin{array}{ll}\n\text{Optimal control:} & \text{Discretization:} \\
\dot{x}(t) = u(x(t), \theta) & t = \tau k & x_{k+1} = x_k + \tau u(x_k, \theta)\n\end{array}$ *Similarly, writing a* and *x* + *x* + *x* + *x* + *x* + *x* + *x* + *x* + *x* + *x* + *x* + *x* + *x* + *x* + *x* + *x* + *x* + *x* + *x* + *x* + *x* + *x* + *x* + *x* + *x* + *x* + *x* + *x* + *x* + *x* + *x* + *x* + *x*  $\dot{x}(t) = u(x(t), \theta)$  $f(\theta) = L(x_K)$  $f(\theta) =$  $f(\theta) = L(x_K)$  $f(\theta) = L(x(T))$ and  $f(\theta) = L(x(T))$ and the following adjoint equation, for  $\phi_i$ ,  $\frac{\text{def.}}{\sim} \frac{f(\rho)}{f(\rho)}$  $\stackrel{\text{def.}}{=} \nabla_{x_k} f(\theta)$ where we denoted *z<sup>k</sup>*  $z(t) = \nabla_{x(t)} f(\theta)$ [@✓*f*(*x*(*t*)*,* ✓)]>*z*(*t*)d*t.* (11)  $\dot{z}(t) = -[\partial_x u(x(t), \theta)]^\top z(t)$   $z_{k-1} = z_k + \tau [\partial u(x_k, \theta)]^\top z_k$ *x*˙(*t*) = *u*(*x*(*t*)*,* ✓) and the following linear backward adjoint equation, for *f*(✓) = *L*(*x*(*T*)*,* ✓)  $\int_0^T$  $\nabla_{\theta} f(\theta) = \int_{0}^{T} [\partial_{\theta} f(x(t), \theta)]^{\top} z(t) dt$  $[\partial_{\theta} f(x(t), \theta)] \mid z(t) dt$ 0  $\mathcal{R}$  $x_K$ *h*(*x,* ✓) = *x* + *W*<sup>&</sup>gt;  $\mathscr{L}$   $\mathscr{L}(T)$  $x_1 \nearrow x(t)$  $x_1 \nearrow x(t)$ , then then this is a special case of an argument layer (13) to minimize the special case of an argument  $\mathcal{L}$ The number *q* of hidden neurons can be increased to approximate more complex functions. In the special  $x_0$  $x_0$  $x_0$ function *<sup>E</sup>*(*x,* ✓) = (*W*1*x*) using gradient descent, where (*u*) = <sup>P</sup>

*Curse of auto-diff:* memory grows with #iterations  $K$ .

*Curse of auto-diff:* memory grows with #iterations  $K$ . *Generic method:* checkpointing.

*Curse of auto-diff:* memory grows with #iterations  $K$ . *Generic method:* checkpointing.

$$
\binom{\dot x}{\dot y} = \binom{u(y)}{v(x)}
$$

![](_page_46_Figure_4.jpeg)

*Curse of auto-diff:* memory grows with #iterations  $K$ . *Generic method:* checkpointing.

![](_page_47_Figure_3.jpeg)

![](_page_47_Picture_4.jpeg)

*Curse of auto-diff:* memory grows with #iterations K. *Generic method:* checkpointing.

$$
\begin{pmatrix}\n\dot{x} \\
\dot{y}\n\end{pmatrix} = \begin{pmatrix}\nu(y) \\
v(x)\n\end{pmatrix} \xrightarrow{\text{leapfrog}} \begin{cases}\nx_{k+1} = x_k + \tau u(y_k) \\
y_{k+1} = y_k + \tau v(x_{k+1})\n\end{cases}
$$
\n
$$
\text{inverse}
$$

$$
\begin{pmatrix} \dot x \\ \dot y \end{pmatrix} = - \begin{pmatrix} u(y) \\ v(x) \end{pmatrix}
$$

![](_page_48_Figure_5.jpeg)

![](_page_48_Picture_6.jpeg)

*Curse of auto-diff:* memory grows with #iterations K. *Generic method:* checkpointing.

$$
\begin{pmatrix}\n\dot{x} \\
\dot{y}\n\end{pmatrix} = \begin{pmatrix}\nu(y) \\
v(x)\n\end{pmatrix} \xrightarrow{\text{leapfrog}} \begin{cases}\nx_{k+1} = x_k + \tau u(y_k) \\
y_{k+1} = y_k + \tau v(x_{k+1})\n\end{cases}
$$
\n
$$
\text{inverse} \qquad \text{inverse}
$$
\n
$$
\begin{pmatrix}\n\dot{x} \\
\dot{y}\n\end{pmatrix} = -\begin{pmatrix}\nu(y) \\
v(x)\n\end{pmatrix} \qquad \begin{cases}\ny_k = y_{k+1} - \tau v(x_{k+1}) \\
x_k = x_{k+1} - \tau u(y_k)\n\end{cases}
$$

![](_page_49_Picture_4.jpeg)

![](_page_49_Figure_5.jpeg)

![](_page_49_Picture_6.jpeg)

 $x(\theta) \stackrel{\text{def.}}{=} \argmin \mathcal{E}(x, \theta)$   $f(\theta) \stackrel{\text{def.}}{=} L(x(\theta))$  $x{\in} \mathbb{R}^n$ 

![](_page_51_Figure_1.jpeg)

$$
x(\theta) \stackrel{\text{def.}}{=} \operatorname*{argmin}_{x \in \mathbb{R}^n} \mathcal{E}(x, \theta) \quad f(\theta) \stackrel{\text{def.}}{=} L(x(\theta)) \underbrace{x_k}_{\dots, k}
$$

$$
x_{k+1} = x_k - \tau \nabla \mathcal{E}(x_k, \theta) \Leftrightarrow \text{ResNet} \qquad \qquad \Box \qquad \Box \qquad \Box
$$

 $\rightarrow$  Memory exploses with  $\#$ iterations.

 $\dot{x}_t = -\nabla \mathcal{E}(x_t, \theta)$ 

@*x*@✓ (*x*?(✓)*,* ✓) **Flow** is *x* is non-consex  $n_{\rm x,0}$  $r_{\rm c}, t \mapsto x_t$  ill-posed.  $x_0$ 

![](_page_52_Figure_6.jpeg)

![](_page_52_Picture_7.jpeg)

$$
x(\theta) \stackrel{\text{def.}}{=} \operatorname*{argmin}_{x \in \mathbb{R}^n} \mathcal{E}(x, \theta) \quad f(\theta) \stackrel{\text{def.}}{=} L(x(\theta))
$$
\n
$$
x_{k+1} = x_k - \tau \nabla \mathcal{E}(x_k, \theta) \Leftrightarrow \text{ResNet}
$$
\n
$$
\rightarrow \text{Memory explores with \#iterations.}
$$
\n
$$
\begin{aligned}\n\dot{x}_t &= -\nabla \mathcal{E}(x_t, \theta) \\
\rightarrow \text{Flow is non-conservative, } t \mapsto x_t \text{ ill-posed.} \\
x_0 &= x_t\n\end{aligned}
$$

*Fixed point equation:*  $\nabla_x \mathcal{E}(x(\theta), \theta) = 0$ 

*L* = *E*, then one can apply the implicit function theorem formula (12), which is much simpler since in this

$$
x(\theta) \stackrel{\text{def.}}{=} \operatorname*{argmin}_{x \in \mathbb{R}^n} \mathcal{E}(x, \theta) \quad f(\theta) \stackrel{\text{def.}}{=} L(x(\theta))
$$
\n
$$
x_{k+1} = x_k - \tau \nabla \mathcal{E}(x_k, \theta) \Leftrightarrow \text{ResNet}
$$
\n
$$
\rightarrow \text{Memory explores with \#iterations.}
$$
\n
$$
\begin{aligned}\n\dot{x}_t &= -\nabla \mathcal{E}(x_t, \theta) \\
\hline\n\rightarrow \text{Flow is non-conservative, } t \mapsto x_t \text{ ill-posed.} \\
\hline\n\end{aligned}
$$
\n
$$
x_0 \underbrace{\bullet}_{x_t} \underbrace{\bullet}_{x(\theta)} \underbrace{\bullet}_{x_t} \underbrace{\bullet}_{x(\theta)} \underbrace{\bullet}_{x_t} \underbrace{\bullet}_{x_t} \underbrace{\bullet}_{x_t} \underbrace{\bullet}_{x_t} \underbrace{\bullet}_{x_t} \underbrace{\bullet}_{x_t} \underbrace{\bullet}_{x_t} \underbrace{\bullet}_{x_t} \underbrace{\bullet}_{x_t} \underbrace{\bullet}_{x_t} \underbrace{\bullet}_{x_t} \underbrace{\bullet}_{x_t} \underbrace{\bullet}_{x_t} \underbrace{\bullet}_{x_t} \underbrace
$$

 $Fixed$  point equation:  $V_x \mathcal{E}(x(\theta), \theta) = 0$ 

![](_page_54_Figure_3.jpeg)

### **Example: Sinkhorn**

*Entropic optimal transport:* between  $(\theta_1, \theta_2)$ ,  $K \stackrel{\text{def.}}{=} e^{-\frac{c}{\varepsilon}}$  $x(\theta) \stackrel{\text{def.}}{=} \arg\!\min \mathcal{E}(x,\theta) = -\langle \theta_1, \log(x_1) \rangle - \langle \theta_2, \log(x_2) \rangle + \langle Kx_1, x_2 \rangle$  $\boldsymbol{x}$ 

### **Example: Sinkhorn**

*Entropic optimal transport:* between  $(\theta_1, \theta_2)$ ,  $K \stackrel{\text{def.}}{=} e^{-\frac{c}{\varepsilon}}$  $x(\theta) \stackrel{\text{def.}}{=} \arg\!\min \mathcal{E}(x,\theta) = -\langle \theta_1, \log(x_1) \rangle - \langle \theta_2, \log(x_2) \rangle + \langle Kx_1, x_2 \rangle$  $\pmb{x}$ 

![](_page_56_Figure_2.jpeg)

### **Example: Sinkhorn**

*Entropic optimal transport:* between  $(\theta_1, \theta_2)$ ,  $K \stackrel{\text{def.}}{=} e^{-\frac{c}{\varepsilon}}$  $x(\theta) \stackrel{\text{def.}}{=} \argmin \mathcal{E}(x,\theta) = -\langle \theta_1, \log(x_1) \rangle - \langle \theta_2, \log(x_2) \rangle + \langle Kx_1, x_2 \rangle$ 

![](_page_57_Figure_2.jpeg)

Computing  $[\partial x(\theta)]^T$ : back-propagation through Sinkhorn.  $\blacktriangleright$  Hessian inversion (implicit function)

### **Take Home Messages**

- is not just formal or numerical calculus ;
- is not just the chain rule;
- is not just the adjoint state method;
- is not just backpropagation ;

![](_page_58_Picture_5.jpeg)

### **Take Home Messages**

- is not just formal or numerical calculus;
- is not just the chain rule;
- is not just the adjoint state method;
- is not just backpropagation;
- is time efficient ;

![](_page_59_Picture_6.jpeg)

- is memory inefficient ... but this can be mitigated:
	- Checkpointing,
	- Implicit function theorem,
	- Reversing the flow.